# Heiko Oberdiek <oberdiek@uni-freiburg.de>

# 2007/09/25 v1.2

#### Abstract

This package implements a new bookmark (outline) organization for package hyperref. Bookmark properties such as style and color can now be set. Other action types are available (URI, GoToR, Named). The bookmarks are generated in the first compile run. Package hyperref uses two runs.

# Contents

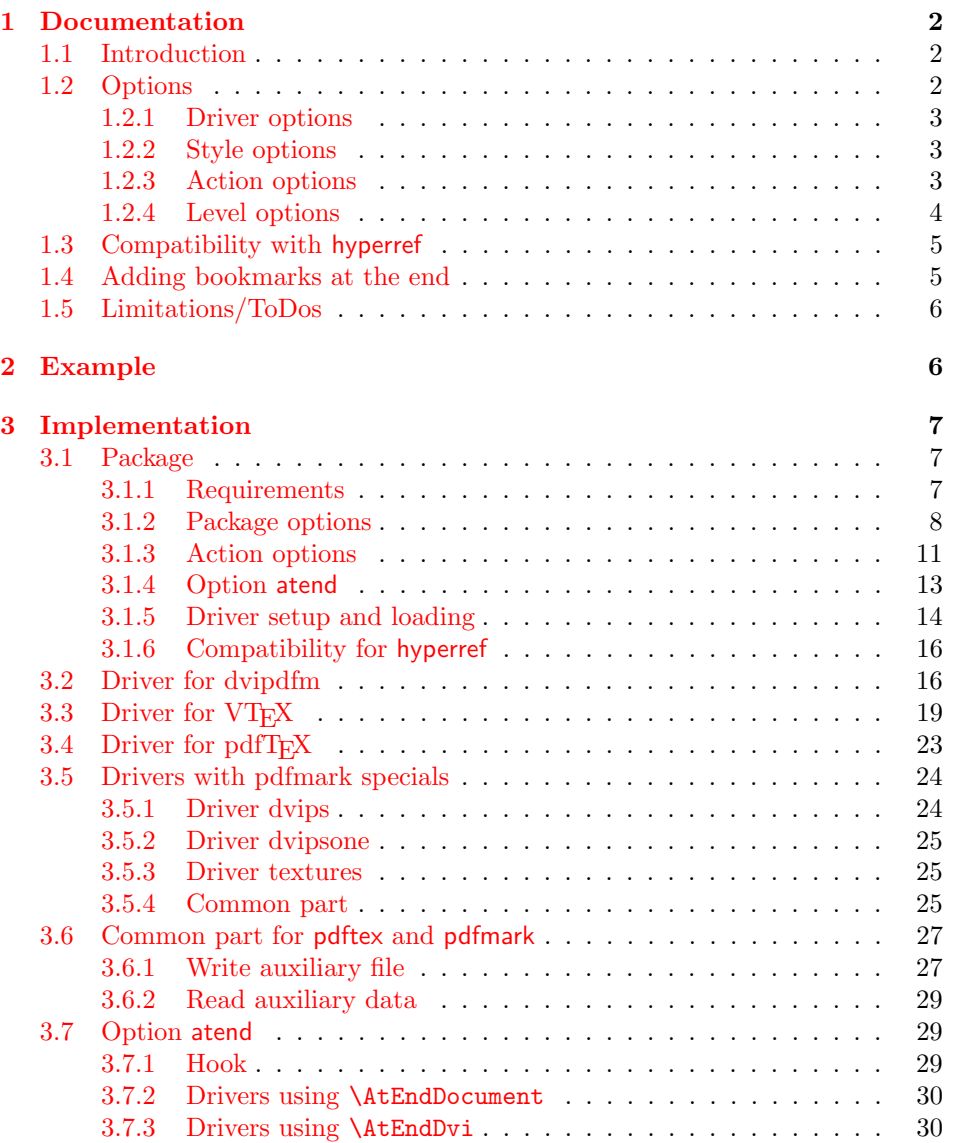

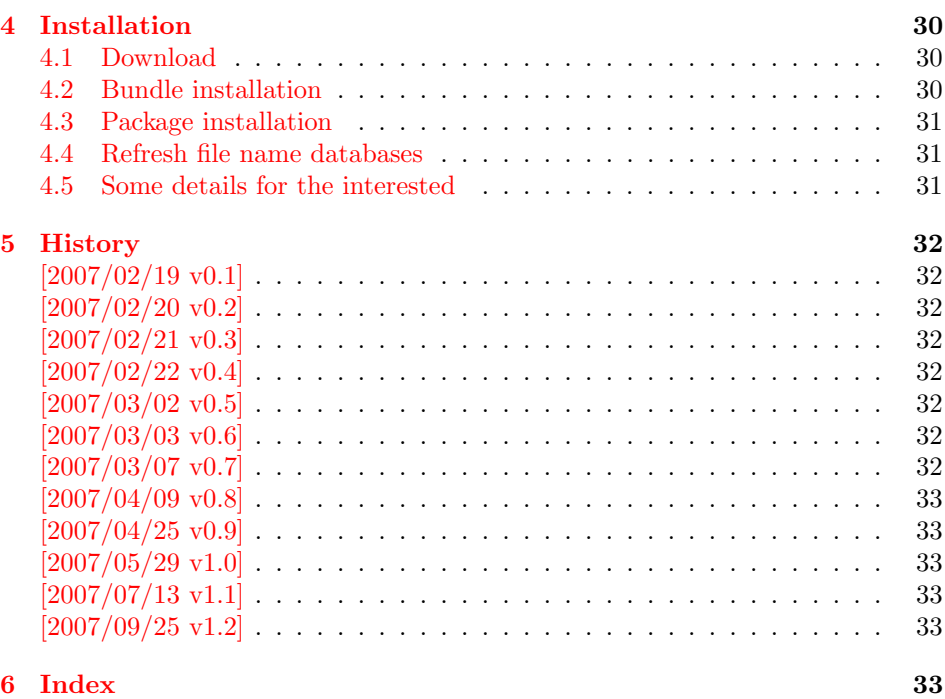

# 1 [Document](#page-32-3)ation

# [1.1 Int](#page-32-4)roduction

<span id="page-1-0"></span>This package bookmark tries to provide a more modern management for bookmarks:

- <span id="page-1-1"></span>• The bookmarks are already generated in the first T<sub>E</sub>X compile run.
- The font style and color of the bookmarks can be changed.
- More actions than simple GoTo actions are possible.

In the same way as hyperref the bookmarks are generated in the order of the bookmark generating macros (\bookmark). A level number is used to define the tree structure of the bookmarks. The restrictions are less strict:

- The level values may jump and omit values. A \subsubsection may follow a \chapter. This was an error in hyperref, that prints a warning and tries to fix this.
- Several bookmarks may point to the same destination. In hyperref this would mess up the bookmark tree completely, because the algorithm assumes that the destination names are keys (unique).

Note that this package is intended as experimentation platform for bookmark management. Feedback is welcome. Also the interfaces may change in future versions.

# 1.2 Options

Options can be given at three places:

- <span id="page-1-2"></span>1. \usepackage[ $\langle options\rangle$ ]{bookmark} This is the only place for driver options and option atend.
- 2. \bookmarksetup{ $\langle options \rangle$ } This command is just for setting options.

3. \bookmark[ $\{options\}$ ]{ $\{title\}$ }

This command sets the bookmark. The option settings remain limited to this bookmark.

#### <span id="page-2-0"></span>1.2.1 Driver options

Supported drivers are pdftex, dvips, dvipsone, textures, dvipdfm (xetex), and vtex. The T<sub>EX</sub> engines pdfT<sub>EX</sub>, XeT<sub>EX</sub>, and VT<sub>E</sub>X are automatically detected. The default for the DVI drivers is dvips. This can be changed in the configuration file bookmark.cfg by \BookmarkDefaultDriver, e.g.:

#### \def\BookmarkDefaultDriver{dvipdfm}

Open bookmarks with dvipdfmx. Since 2007-04-25 the cvs version of dvipmdfmx contains a patch that extends the \special for bookmarks in order to specify the open status of an outline entry. Option dvipdfmx-outline-open notifies the package that the dvi driver program understands this kind of **\special**. Alternatively \SpecialDvipdfmxOutlineOpen can be defined as number one in the configuration file or before the package is loaded, e.g.:

\chardef\SpecialDvipdfmxOutlineOpen=1\relax

# <span id="page-2-1"></span>1.2.2 Style options

#### Font options.

bold: The bookmark is shown with a bold font if the PDF viewer supports this  $(since PDF 1.4).$ 

italic: An italic font is used (since PDF 1.4).

Both bold and italic can be used together. Using value false disables the font option.

These options are ignored with a warning if  $\varepsilon$ -T<sub>E</sub>X is not detected.

Color option. Colored bookmarks are a feature of PDF 1.4, they are not supported by all PDF viewers.

- color: Here the color can be given as color specification of packages color or xcolor. An empty value means that the color property is not set. Without package xcolor the recognized values are restricted to
	- Empty value, no color is set, example: color={}
	- Explicit color specification of color model rgb, example for red: color=[rgb]{1,0,0}
	- Explicit color specification of color model gray, example for dark gray: color=[gray]{0.25}

Note that this restriction also holds if package color is loaded. With xcolor, however, the full range of color specifications can be used.

#### <span id="page-2-2"></span>1.2.3 Action options

dest: Destination name.

page: Page number, first page is 1.

view: View specification, examples:

view={FitB}, view={FitH 842}, view={XYZ 0 100 null} Some view specification parameters expect numbers as parameters with unit bp. They can be given either as plain numbers or as length expressions inside \calc. Expressions of package calc are supported if the package is loaded. Otherwise  $\varepsilon$ -T<sub>E</sub>X's **\dimexpr** is used. Example:

view={FitH \calc{\paperheight-\topmargin-1in}}

view={XYZ 0 \calc{\paperheight} null}

Note that \calc cannot be used for the third parameter of XYZ. This parameter is the zoom value, not a length.

named: Named action name:

FirstPage, LastPage, NextPage, PrevPage

gotor: Name of the external PDF file.

uri: URI specification.

rawaction: Raw action specification. Because these specification depends on the driver this option should not be used.

The appropriate action for the bookmark is selected by analyzing the specified options. The actions are distinguished by different sets of options:

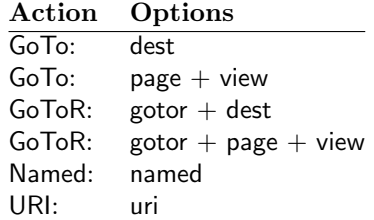

#### <span id="page-3-0"></span>1.2.4 Level options

The order of the bookmark entries are defined by the appearance order of \bookmark commands. The tree structure is constructed by the property level of the bookmark nodes. The values of level are integers. If the level of a bookmark entry has a higher value than the previous node, then the entry becomes a child of the previous node. The absolute value of the difference does not matter.

Package bookmark remembers the level of the previous bookmark entry in a global property 'current level'.

The behaviour of the level system can be configured by following options:

- level: Sets the level, see the description above. If option level is given without value, then the default behaviour is restored, that the 'current level' is used as level value.
- rellevel: Sets the level relative to the previous level. A positive value means that the bookmark entry become a child of the previous one.
- keeplevel: Use the level, set by level or rellevel, but do not change the global property 'current level'. The option can be disabled by setting to false.
- startatroot: At this time the bookmark tree starts at the top level again. The next bookmark entry is not sorted as child to a previous entry. Example scenario: A document uses part. However there are last chapters that should not be put below the last part:

```
\documentclass{book}
[...]
\begin{document}
  \part{First part}
```

```
\chapter{First chapter in first part}
    [...]
  \part{Second part}
    \chapter{First chapter in second part}
    [...]
  \bookmarksetup{startatroot}
  \chapter{Index}% does not belong to second part
\end{document}
```
# <span id="page-4-0"></span>1.3 Compatibility with hyperref

Package bookmark automatically disables hyperref's bookmarks. However the package uses some of the code of hyperref. For example, the package redefines the hook \Hy@writebookmark that hyperref inserts in \addcontentsline and other commands. Therefore hyperref's bookmarks should not be disabled.

Package bookmark uses hyperref's \pdfstringdef and does not provide a replacement.

Some options of hyperref are also implemented in package bookmark:

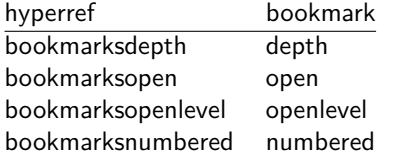

The following commands are also available:

```
\pdfbookmark
\currentpdfbookmark
\subpdfbookmark
\belowpdfbookmark
```
## <span id="page-4-1"></span>1.4 Adding bookmarks at the end

Package option atend enables the following macro:

#### $\boldsymbol{\delta} \$   $\{ \langle \textit{stuff} \rangle \}$

Macro \BookmarkAtEnd puts  $\langle \text{stuff} \rangle$  at the end of the document.  $\langle \text{stuff} \rangle$  means bookmark commands. Example:

```
\usepackage[atend]{bookmark}
\BookmarkAtEnd{%
  \bookmarksetup{startatroot}%
  \bookmark[named=LastPage, level=0]{Last page}%
}
```
## Remarks.

• \BookmarkAtEnd hides the fact that the method for adding bookmarks at the end of the document depends on the driver.

Some drivers (pdftex, dvips, dvipsone, textures) uses LAT<sub>EX</sub>'s **\AtEndDocument** for this purpose.

However \AtEndDocument cannot be used in general. The last page can already be finished if the hook of \AtEndDocument is called. The implementation of the other drivers (dvipdfm, xetex, vtex) depends on \special that does not have an effect after the last page. In this case \AtEndDvi of package atenddvi helps. It puts its argument on last page of the document. Two LATEX runs are necessary at least, because the last page is detected by a reference.

• The time of expansion of the argument of \BookmarkAtEnd is not specified. This can happen immediately or at the end of the document.

# <span id="page-5-0"></span>1.5 Limitations/ToDos

- Support for missing actions (Launch,  $\dots$ ).
- Better design for hyperref's option bookmarkstype.

# <span id="page-5-1"></span>2 Example

```
1 \langle*example\rangle2 \documentclass{article}
3 \usepackage{xcolor}[2007/01/21]
 4 \usepackage{hyperref}
5 \usepackage[
6 open,
 7 openlevel=2,
8 atend
9 ]{bookmark}[2007/09/25]
10
11 \bookmarksetup{color=blue}
12
13 \BookmarkAtEnd{%
14 \bookmarksetup{startatroot}%
15 \bookmark[named=LastPage, level=0]{End/Last page}%
16 \bookmark[named=FirstPage, level=1]{First page}%
17 }
18
19 \begin{document}
20 \section{First section}
21 \subsection{Subsection A}
22 \begin{figure}
23 \hypertarget{fig}{}%
24 A figure.
25 \end{figure}
26 \bookmark[
27 rellevel=1,
28 keeplevel,
29 dest=fig
30 ]{A figure}
31 \subsection{Subsection B}
32 \subsubsection{Subsubsection C}
33 \subsection{Umlauts: \"A\"O\"U\"a\"o\"u\ss}
34 \newpage
35 \bookmarksetup{
36 bold,
37 color=[rgb]{1,0,0}
38 }
39 \section{Very important section}
40 \bookmarksetup{
41 italic,
42 bold=false,
43 color=blue
44 }
45 \subsection{Italic section}
46 \bookmarksetup{
47 italic=false
48 }
49 \part{Misc}
50 \section{Diverse}
```

```
51 \subsubsection{Subsubsection, omitting subsection}
52 \bookmarksetup{
53 startatroot
54 }
55 \section{Last section outside part}
56 \subsection{Subsection}
57 \bookmarksetup{
58 color={}
59 }
60 \begingroup
61 \bookmarksetup{level=0, color=green!80!black}
62 \bookmark[named=FirstPage]{First page}
63 \bookmark[named=LastPage]{Last page}
64 \bookmark[named=PrevPage]{Previous page}
65 \bookmark[named=NextPage]{Next page}
66 \endgroup
67 \bookmark[
68 page=2,
69 view=FitH 800
70 ]{Page 2, FitH 800}
71 \bookmark[
72 page=2,
73 view=FitBH \calc{\paperheight-\topmargin-1in-\headheight-\headsep}
74 ]{Page 2, FitBH top of text body}
75 \bookmark[
76 uri={http://www.dante.de/},
77 color=magenta
78 ]{Dante homepage}
79 \bookmark[
80 gotor={t.pdf},
81 page=1,
82 view={XYZ 0 1000 null},
83 color=cyan!75!black
84 ]{File t.pdf}
85 \bookmark[named=FirstPage]{First page}
86 \bookmark[rellevel=1, named=LastPage]{Last page (rellevel=1)}
87 \bookmark[named=PrevPage]{Previous page}
88 \bookmark[level=0, named=FirstPage]{First page (level=0)}
89 \bookmark[
90 rellevel=1,
91 keeplevel,
92 named=LastPage
93 ]{Last page (rellevel=1, keeplevel)}
94 \bookmark[named=PrevPage]{Previous page}
95 \end{document}
96 \langle/example\rangle
```
# <span id="page-6-23"></span><span id="page-6-17"></span><span id="page-6-16"></span><span id="page-6-15"></span><span id="page-6-14"></span><span id="page-6-13"></span><span id="page-6-12"></span><span id="page-6-11"></span><span id="page-6-10"></span><span id="page-6-0"></span>3 Implementation

## <span id="page-6-1"></span>3.1 Package

```
97 \langle *package \rangle98 \NeedsTeXFormat{LaTeX2e}
99 \ProvidesPackage{bookmark}%
100 [2007/09/25 v1.2 PDF bookmarks (HO)]%
```
# <span id="page-6-2"></span>3.1.1 Requirements

```
ε-Τ<sub>Ε</sub>Χ.
```

```
101 \newif\ifBKM@WithFlags
102 \begingroup\expandafter\expandafter\expandafter\endgroup
103 \expandafter\ifx\csname numexpr\endcsname\relax
104 \def\BKM@CalcExpr#1#2#3#4{%
```

```
105 \begingroup
106 \count@=#2\relax
107 \advance\count@ by#3#4\relax
108 \edef\x{\endgroup
109 \def\noexpand#1{\the\count@}%
110 }%
111 \quad \forall x112 }%
113 \BKM@WithFlagsfalse
114 \else
115 \def\BKM@CalcExpr#1#2#3#4{%
116 \edef#1{%
117 \the\numexpr#2#3#4\relax
118 }%
119 }%
120 \BKM@WithFlagstrue
121 \fi
```
## <span id="page-7-31"></span><span id="page-7-11"></span><span id="page-7-4"></span>Escape features of pdfT<sub>E</sub>X.

```
122 \RequirePackage{pdfescape}[2007/03/20]
123 \def\BKM@EscapeName#1{%
124 \ifx#1\@empty
125 \else
126 \EdefEscapeName#1#1%
127 \fi
128 }%
129 \def\BKM@EscapeString#1{%
130 \ifx#1\@empty
131 \else
132 \EdefEscapeString#1#1%
133 \fi
134 }%
135 \def\BKM@EscapeHex#1{%
136 \ifx#1\@empty
137 \text{ }\lambdaelse
138 \EdefEscapeHex#1#1%
139 \fi
140 }%
141 \def\BKM@UnescapeHex#1{%
142 \EdefUnescapeHex#1#1%
143 }%
```
## <span id="page-7-19"></span><span id="page-7-18"></span><span id="page-7-9"></span><span id="page-7-5"></span><span id="page-7-3"></span>Packages.

```
144 \RequirePackage{ifpdf}
145 \RequirePackage{ifxetex}
146 \RequirePackage{ifvtex}
147 \RequirePackage{hyperref}
148 \RequirePackage{auxhook}
149 \RequirePackage{kvoptions}
150 \RequirePackage{hycolor}
151 \ifBKM@WithFlags
152 \RequirePackage{flags}%
153 \fi
```
### <span id="page-7-29"></span><span id="page-7-28"></span><span id="page-7-20"></span><span id="page-7-0"></span>3.1.2 Package options

```
154 \SetupKeyvalOptions{family=BKM,prefix=BKM@}
155 \newcommand*{\bookmarksetup}{\setkeys{BKM}}
156 \DeclareBoolOption[\ifHy@bookmarksopen true\else false\fi]{open}
157 \DeclareStringOption[\maxdimen]{openlevel}
158 \edef\BKM@openlevel{\number\@bookmarksopenlevel}
```

```
159 %\DeclareStringOption[\c@tocdepth]{depth}
160 \begingroup\expandafter\expandafter\expandafter\endgroup
161 \expandafter\ifx\csname Hy@bookmarksdepth\endcsname\relax
162 \def\BKM@depth{\c@tocdepth}%
163 \else
164 \let\BKM@depth\Hy@bookmarksdepth
165 \fi
166 \define@key{BKM}{depth}[]{%
167 \edef\BKM@param{#1}%
168 \ifx\BKM@param\@empty
169 \def\BKM@depth{\c@tocdepth}%
170 \else
171 \@ifundefined{toclevel@\BKM@param}{%
172 \@onelevel@sanitize\BKM@param
173 \edef\BKM@temp{\expandafter\@car\BKM@param\@nil}%
174 \ifcase 0\expandafter\ifx\BKM@temp-1\fi
175 \expandafter\ifnum\expandafter'\BKM@temp>47 %
176 \expandafter\ifnum\expandafter'\BKM@temp<58 %
177 1%
178 \quad \text{if}179 \qquad \qquad \text{if }180 \relax
181 \PackageWarning{bookmark}{%
182 Unknown document division name (\BKM@param)%
183 }%
184 \else
185 \BKM@SetDepth\BKM@param
186 \overrightarrow{fi}187 }\{9\}188 \BKM@SetDepth{\csname toclevel@\BKM@param\endcsname}%
189 }%
190 \mathbf{f}191 }
192 \def\BKM@SetDepth#1{%
193 \begingroup
194 \setbox\z@=\hbox{%
195 \count@=#1\relax
196 \expandafter
197 }%
198 \expandafter\endgroup
199 \expandafter\def\expandafter\BKM@depth\expandafter{\the\count@}%
200 }
201 \DeclareStringOption[\BKM@currentlevel]{level}[\BKM@currentlevel]
202 \DeclareBoolOption{keeplevel}
203 \DeclareBoolOption{startatroot}
204 \define@key{BKM}{rellevel}{%
205 \BKM@CalcExpr\BKM@level{#1}+\BKM@currentlevel
206 }
207 \def\BKM@currentlevel{0}
Make bookmark's option numbered an alias for hyperref's bookmarksnumbered.
208 \DeclareBoolOption[%
209 \ifHy@bookmarksnumbered true\else false\fi
210 ]{numbered}
211 \g@addto@macro\BKM@numberedtrue{%
212 \let\ifHy@bookmarksnumbered\iftrue
213 }
214 \g@addto@macro\BKM@numberedfalse{%
215 \let\ifHy@bookmarksnumbered\iffalse
216 }
217 \g@addto@macro\Hy@bookmarksnumberedtrue{%
218 \let\ifBKM@numbered\iftrue
219 }
```

```
220 \g@addto@macro\Hy@bookmarksnumberedfalse{%
221 \let\ifBKM@numbered\iffalse
222 }
```
# Redefinitions hyperref's options

```
223 \def\BKM@PatchHyperrefOption#1{%
224 \expandafter\BKM@@PatchHyperrefOption\csname KV@Hyp@#1\endcsname%
225 }
226 \def\BKM@@PatchHyperrefOption#1{%
227 \expandafter\BKM@@@PatchHyperrefOption#1{##1}\BKM@nil#1%
228 }
229 \def\BKM@@@PatchHyperrefOption#1\BKM@nil#2#3{%
230 \def#2##1{%
231 + 19232 \bookmarksetup{#3={##1}}%
233 }%
234 }
235 \BKM@PatchHyperrefOption{bookmarksopen}{open}
236 \BKM@PatchHyperrefOption{bookmarksopenlevel}{openlevel}
237 \BKM@PatchHyperrefOption{bookmarksdepth}{depth}
```
#### <span id="page-9-11"></span><span id="page-9-7"></span><span id="page-9-6"></span><span id="page-9-5"></span>Style options.

```
238 \ifBKM@WithFlags
239 \expandafter\@firstoftwo
240 \else
241 \expandafter\@secondoftwo
242 \fi243 {%
244 \resetflags{BKM@style}%
245 \define@key{BKM}{italic}[true]{%
246 \expandafter\ifx\csname if#1\endcsname\iftrue
247 \setflag{BKM@style}{1}%
248 \else
249 \clearflag{BKM@style}{1}%
250 \setminusfi
251 }%
252 \define@key{BKM}{bold}[true]{%
253 \expandafter\ifx\csname if#1\endcsname\iftrue
254 \setflag{BKM@style}{2}%
255 \else
256 \clearflag{BKM@style}{2}%<br>257 \fi
      \chi_{\texttt{fi}}258 }%
259 \def\BKM@PrintStyle{%
260 \printflags{BKM@style}%
261 }%
262 }{%
263 \def\BKM@temp#1{%
264 \define@key{BKM}{#1}[true]{%
265 \PackageWarning{bookmark}{%
266 Option '#1' is not available\MessageBreak
267 because of missing e-TeX%
268 }%
269 }%<br>270 }%
270271 \BKM@temp{italic}%
272 \BKM@temp{bold}%
273 \def\BKM@PrintStyle{0}%
274 }
```
### <span id="page-9-23"></span><span id="page-9-22"></span><span id="page-9-21"></span><span id="page-9-16"></span><span id="page-9-10"></span><span id="page-9-9"></span><span id="page-9-8"></span>Options for color.

```
275 \define@key{BKM}{color}{%
```

```
276 \HyColor@BookmarkColor{#1}\BKM@color{bookmark}{color}%
277 }
278 \let\BKM@color\@empty
```
# <span id="page-10-0"></span>3.1.3 Action options

```
279 \DeclareStringOption{dest}
280 \DeclareStringOption{named}
281 \DeclareStringOption{uri}
282 \DeclareStringOption{gotor}
283 \DeclareStringOption{rawaction}
284 \define@key{BKM}{page}{%
285 \def\BKM@page{#1}%
286 \ifx\BKM@page\@empty
287 \else
288 \edef\BKM@page{\number\BKM@page}%
289 \ifnum\BKM@page>\z@
290 \else
291 \PackageError{bookmark}{Page must be positive}\@ehc
292 \def\BKM@page{1}%
293 \setminusfi
294 \fi
295 }
296 \let\BKM@page\@empty
297 \define@key{BKM}{view}{%
298 \BKM@CheckView{#1}%
299 }
300 \let\BKM@view\@empty
301 \def\BKM@CheckView#1{%
302 \BKM@CheckViewType#1 \@nil
303 }
304 \def\BKM@CheckViewType#1 #2\@nil{%
305 \def\BKM@type{#1}%
306 \@onelevel@sanitize\BKM@type
307 \BKM@TestViewType{Fit}{}%
308 \BKM@TestViewType{FitB}{}%
309 \BKM@TestViewType{FitH}{%
310 \BKM@CheckParam#2 \@nil{top}%
311 }%
312 \BKM@TestViewType{FitBH}{%
313 \BKM@CheckParam#2 \@nil{top}%
314 }%
315 \BKM@TestViewType{FitV}{%
316 \BKM@CheckParam#2 \@nil{bottom}%
317 }%
318 \BKM@TestViewType{FitBV}{%
319 \BKM@CheckParam#2 \@nil{bottom}%
320 }%
321 \BKM@TestViewType{FitR}{%
322 \BKM@CheckRect{#2}{ }%
323 }%
324 \BKM@TestViewType{XYZ}{%
325 \BKM@CheckXYZ{#2}{ }%
326 }%
327 \@car{%
328 \PackageError{pdfbookmark}{%
329 Unknown view type '\BKM@type',\MessageBreak
330 using 'FitH' instead%
331 }\@ehc
332 \def\BKM@view{FitH}%
333 }%
334 \@nil
```

```
335 }
336 \def\BKM@TestViewType#1{%
337 \def\BKM@temp{#1}%
338 \@onelevel@sanitize\BKM@temp
339 \ifx\BKM@type\BKM@temp
340 \let\BKM@view\BKM@temp
341 \expandafter\@car
342 \else
343 \expandafter\@gobble
344 \fi
345 }
346 \def\BKM@CheckParam#1 #2\@nil#3{%
347 \def\BKM@param{#1}%
348 \ifx\BKM@param\@empty
349 \PackageWarning{bookmark}{%
350 Missing parameter (#3) for '\BKM@type',\MessageBreak
351 using 0%
352 }%
353 \def\BKM@param{0}%
354 \else
355 \BKM@CalcParam
356 \fi
357 \edef\BKM@view{\BKM@view\space\BKM@param}%
358 }
359 \def\BKM@CheckRect#1#2{%
360 \BKM@@CheckRect#1#2#2#2#2\@nil
361 }
362 \def\BKM@@CheckRect#1 #2 #3 #4 #5\@nil{%
363 \def\BKM@temp{0}%
364 \def\BKM@param{#1}%
365 \ifx\BKM@param\@empty
366 \def\BKM@param{0}%
367 \def\BKM@temp{1}%
368 \else
369 \BKM@CalcParam
370 \fi
371 \edef\BKM@view{\BKM@view\space\BKM@param}%
372 \def\BKM@param{#2}%
373 \ifx\BKM@param\@empty
374 \def\BKM@param{0}%
375 \def\BKM@temp{1}%
376 \else
377 \BKM@CalcParam
378 \fi
379 \edef\BKM@view{\BKM@view\space\BKM@param}%
380 \def\BKM@param{#3}%
381 \ifx\BKM@param\@empty
382 \def\BKM@param{0}%
383 \def\BKM@temp{1}%
384 \else
385 \BKM@CalcParam
386 \fi
387 \edef\BKM@view{\BKM@view\space\BKM@param}%
388 \def\BKM@param{#4}%
389 \ifx\BKM@param\@empty
390 \def\BKM@param{0}%
391 \def\BKM@temp{1}%
392 \else
393 \BKM@CalcParam
394 \fi
395 \edef\BKM@view{\BKM@view\space\BKM@param}%
396 \ifnum\BKM@temp>\z@
```

```
397 \PackageWarning{bookmark}{Missing parameters for '\BKM@type'}%
398 \fi
399 }
400 \def\BKM@CheckXYZ#1#2{%
401 \BKM@@CheckXYZ#1#2#2#2\@nil
402 }
403 \def\BKM@@CheckXYZ#1 #2 #3 #4\@nil{%
404 \def\BKM@param{#1}%
405 \let\BKM@temp\BKM@param
406 \@onelevel@sanitize\BKM@temp
407 \ifx\BKM@param\@empty
408 \let\BKM@param\BKM@null
409 \else
410 \ifx\BKM@temp\BKM@null
411 \else
412 \BKM@CalcParam
413 \fi
414 \fi
415 \edef\BKM@view{\BKM@view\space\BKM@param}%
416 \def\BKM@param{#2}%
417 \let\BKM@temp\BKM@param
418 \@onelevel@sanitize\BKM@temp
419 \ifx\BKM@param\@empty
420 \let\BKM@param\BKM@null
421 \else
422 \ifx\BKM@temp\BKM@null
423 \else
424 \BKM@CalcParam
425 \fi
426 \fi
427 \edef\BKM@view{\BKM@view\space\BKM@param}%
428 \def\BKM@param{#3}%
429 \ifx\BKM@param\@empty
430 \let\BKM@param\BKM@null
431 \fi
432 \edef\BKM@view{\BKM@view\space\BKM@param}%
433 }
434 \def\BKM@null{null}
435 \@onelevel@sanitize\BKM@null
436 \def\BKM@CalcParam{%
437 \begingroup
438 \let\calc\@firstofone
439 \expandafter\BKM@@CalcParam\BKM@param\@empty\@empty\@nil
440 }
441 \def\BKM@@CalcParam#1#2#3\@nil{%
442 \ifx\calc#1%
443 \@ifundefined{calc@assign@dimen}{%
444 \setlength{\dimen@}{\dimexpr#2\relax}%
445 }{%
446 \setlength{\dimen@}{#2}%
447 }%
448 \dimen@.99626\dimen@
449 \edef\BKM@param{\strip@pt\dimen@}%
450 \expandafter\endgroup
451 \expandafter\def\expandafter\BKM@param\expandafter{\BKM@param}%
452 \else
453 \endgroup
454 \fi
455 }
```
## <span id="page-12-38"></span><span id="page-12-37"></span><span id="page-12-36"></span><span id="page-12-34"></span><span id="page-12-33"></span><span id="page-12-31"></span><span id="page-12-30"></span><span id="page-12-29"></span><span id="page-12-28"></span><span id="page-12-21"></span><span id="page-12-20"></span><span id="page-12-14"></span><span id="page-12-11"></span><span id="page-12-8"></span><span id="page-12-5"></span><span id="page-12-4"></span><span id="page-12-3"></span><span id="page-12-0"></span>3.1.4 Option atend

<span id="page-12-35"></span>\DeclareBoolOption{atend}

```
457 \def\BKM@DisableOptions{%
458 \DisableKeyvalOption{BKM}{atend}%
459 }
```
#### <span id="page-13-0"></span>3.1.5 Driver setup and loading

#### Driver detection.

```
460 \def\BKM@DefineDriverKey#1{%
461 \define@key{BKM}{#1}[]{%
462 \def\BKM@driver{#1}%
463 }%
464 \g@addto@macro\BKM@DisableOptions{%
465 \DisableKeyvalOption{BKM}{#1}%
466 }%
467 }
468 \BKM@DefineDriverKey{pdftex}
469 \BKM@DefineDriverKey{dvips}
470 \BKM@DefineDriverKey{dvipsone}
471 \BKM@DefineDriverKey{textures}
472 \BKM@DefineDriverKey{dvipdfm}
473 \BKM@DefineDriverKey{dvipdfmx}
474 \BKM@DefineDriverKey{xetex}
475 \BKM@DefineDriverKey{vtex}
476 \define@key{BKM}{dvipdfmx-outline-open}[true]{%
477 \expandafter\ifx\csname if#1\expandafter\endcsname
478 \csname iftrue\endcsname
479 \chardef\SpecialDvipdfmxOutlineOpen\@ne
480 \text{ }\text{Me1}\text{se}481 \chardef\SpecialDvipdfmxOutlineOpen\z@
482 \fi
483 }
484 \g@addto@macro\BKM@DisableOptions{%
485 \DisableKeyvalOption{BKM}{dvipdfmx-outline-open}%
486 }
487 \InputIfFileExists{bookmark.cfg}{}{}
488 \providecommand*{\BookmarkDriverDefault}{dvips}
489 \ifpdf
490 \def\BKM@driver{pdftex}%
491 \else
492 \ifxetex
493 \def\BKM@driver{dvipdfm}%
494 \else
495 \ifvtex
496 \def\BKM@driver{vtex}%
497 \else
498 \edef\BKM@driver{\BookmarkDriverDefault}%
499 \fi
500 \fi
501 \fi
```
### <span id="page-13-34"></span><span id="page-13-31"></span><span id="page-13-30"></span><span id="page-13-28"></span><span id="page-13-21"></span><span id="page-13-19"></span><span id="page-13-18"></span><span id="page-13-17"></span><span id="page-13-16"></span><span id="page-13-13"></span>Process options.

```
502 \ProcessKeyvalOptions*
503 \BKM@DisableOptions
```
#### Driver validation and loading.

```
504 \newif\ifBKM@DvipdfmxOutlineOpen
505 \begingroup\expandafter\expandafter\expandafter\endgroup
506 \expandafter\ifx\csname SpecialDvipdfmxOutlineOpen\endcsname\relax
507 \else
508 \ifnum\SpecialDvipdfmxOutlineOpen>\z@
509 \BKM@DvipdfmxOutlineOpentrue
510 \fi
```

```
511 \fi
512 \def\BKM@temp{dvipdfmx}%
513 \ifx\BKM@temp\BKM@driver
514 \def\BKM@driver{dvipdfm}%
515 \fi
516 \def\BKM@temp{pdftex}%
517 \ifpdf
518 \ifx\BKM@temp\BKM@driver
519 \else
520 \PackageWarningNoLine{bookmark}{%
521 Wrong driver '\BKM@driver', using 'pdftex' instead%
522 }%
523 \let\BKM@driver\BKM@temp
524 \fi
525 \else
526 \ifx\BKM@temp\BKM@driver
527 \PackageError{bookmark}{%
528 Wrong driver, pdfTeX is not running in PDF mode.\MessageBreak
529 Package loading is aborted%
530 }\@ehc
531 \expandafter\expandafter\expandafter\endinput
532 \fi
533 \def\BKM@temp{dvipdfm}%
534 \ifxetex
535 \ifx\BKM@temp\BKM@driver
536 \else
537 \PackageWarningNoLine{bookmark}{%
538 Wrong driver '\BKM@driver',\MessageBreak
539 using 'dvipdfm' for XeTeX instead%
540 }%
541 \let\BKM@driver\BKM@temp
542 \fi
543 \else
544 \def\BKM@temp{vtex}%
545 \ifvtex
546 \ifx\BKM@temp\BKM@driver
547 \else
548 \PackageWarningNoLine{bookmark}{%
549 Wrong driver '\BKM@driver',\MessageBreak
550 using 'vtex' for VTeX instead%
551 }%
552 \let\BKM@driver\BKM@temp
553 \setminusfi
554 \else
555 \ifx\BKM@temp\BKM@driver
556 \PackageError{bookmark}{%
557 Wrong driver, VTeX is not running in PDF mode.\MessageBreak
558 Package loading is aborted%
559 }\@ehc
560 \qquad \qquad \texttt{\texttt{expandafter\texttt{expandafter\end{input}}561 \qquad \qquad \text{ifi}562 \setminusfi
563 \fi
564\setminusfi
565 \InputIfFileExists{bkm-\BKM@driver.def}{}{%
566 \PackageError{bookmark}{%
567 Unsupported driver '\BKM@driver'.\MessageBreak
568 Package loading is aborted%
569 }\@ehc
570 \endinput
571 }
```
#### <span id="page-15-0"></span>3.1.6 Compatibility for hyperref

```
572 \renewcommand*{\pdfbookmark}[3][0]{%
573 \bookmark[level=#1,dest={#3.#1}]{#2}%
574 \hyper@anchorstart{#3.#1}\hyper@anchorend
575 }
576 \renewcommand*{\currentpdfbookmark}{%
577 \pdfbookmark[\BKM@currentlevel]%
578 }
579 \renewcommand*{\subpdfbookmark}{%
580 \BKM@CalcExpr\BKM@CalcResult\BKM@currentlevel+1%
581 \expandafter\pdfbookmark\expandafter[\BKM@CalcResult]%
582 }
583 \renewcommand*{\belowpdfbookmark}[2]{%
584 \xdef\BKM@gtemp{\number\BKM@currentlevel}%
585 \subpdfbookmark{#1}{#2}%
586 \global\let\BKM@currentlevel\BKM@gtemp
587 }
  section number, text, label, level, file
588 \renewcommand*{\Hy@writebookmark}[5]{%
589 \ifnum#4>\BKM@depth\relax
590 \else
591 \def\BKM@type{#5}%
592 \ifx\BKM@type\Hy@bookmarkstype
593 \begingroup
594 \ifBKM@numbered
595 \let\numberline\Hy@numberline
596 \let\partnumberline\Hy@numberline
597 \let\chapternumberline\Hy@numberline
598 \else
599 \let\numberline\@gobble
600 \let\partnumberline\@gobble
601 \let\chapternumberline\@gobble
602 \qquad \qquad \text{if }603 \bookmark[level=#4,dest={#3}]{#2}%
604 \endgroup
605 \fi
606 \fi
607 }
608 \let\ReadBookmarks\relax
609 \langle/package\rangle
```
# <span id="page-15-33"></span><span id="page-15-30"></span><span id="page-15-29"></span><span id="page-15-23"></span><span id="page-15-22"></span><span id="page-15-21"></span><span id="page-15-17"></span><span id="page-15-15"></span><span id="page-15-14"></span><span id="page-15-1"></span>3.2 Driver for dvipdfm

```
610 \langle *divipdfm \rangle611 \NeedsTeXFormat{LaTeX2e}
612 \ProvidesFile{bkm-dvipdfm.def}%
613 [2007/09/25 v1.2 bookmark driver for dvipdfm (HO)]%
614 \newcount\BKM@id
615 \BKM@id=\z@
616 \def\BKM@0{000}
617 \newif\ifBKM@sw
618 \newcommand*{\bookmark}[2][]{%
619 \if@filesw
620 \begingroup
621 \bookmarksetup{#1}%
622 \ifBKM@keeplevel
623 \text{A3}624 \xdef\BKM@currentlevel{\BKM@level}%
625 \fi
626 \edef\BKM@prev{\the\BKM@id}%
```

```
627 \global\advance\BKM@id\@ne
628 \BKM@swtrue
629 \@whilesw\ifBKM@sw\fi{%
630 \def\BKM@abslevel{1}%
631 \ifnum\ifBKM@startatroot\z@\else\BKM@prev\fi=\z@
632 \global\BKM@startatrootfalse
633 \expandafter\xdef\csname BKM@\the\BKM@id\endcsname{%
634 0{\BKM@level}\BKM@abslevel
635 }%
636 \BKM@swfalse
637 \else
638 \expandafter\expandafter\expandafter\BKM@getx
639 \csname BKM@\BKM@prev\endcsname
640 \ifnum\BKM@level>\BKM@x@level\relax
641 \BKM@CalcExpr\BKM@abslevel\BKM@x@abslevel+1%
642 \expandafter\xdef\csname BKM@\the\BKM@id\endcsname{%
643 {\BKM@prev}{\BKM@level}\BKM@abslevel
644 }%
645 \BKM@swfalse
646 \text{le}647 \let\BKM@prev\BKM@x@parent
648 \fi
649 \fi
650 }%
651 \pdfstringdef\BKM@title{#2}%
652 \edef\BKM@FLAGS{\BKM@PrintStyle}%
653 \let\BKM@action\@empty
654 \ifx\BKM@gotor\@empty
655 \ifx\BKM@dest\@empty
656 \ifx\BKM@named\@empty
657 \ifx\BKM@rawaction\@empty
658 \ifx\BKM@uri\@empty
659 \ifx\BKM@page\@empty
660 \PackageError{bookmark}{Missing action}\@ehc
661 \edef\BKM@action{/Dest[@page1/Fit]}%
662 \qquad \qquad \text{else}663 \ifx\BKM@view\@empty
664 \def\BKM@view{Fit}%
665 \fi
666 \edef\BKM@action{/Dest[@page\BKM@page/\BKM@view]}%
667 \fi
668 \else
669 \BKM@EscapeString\BKM@uri
670 \edef\BKM@action{%
671 /A<<%
672 /S/URI%
673 /URI(\BKM@uri)%
674 >>\%675 }%
676 \fi
677 \else
678 \edef\BKM@action{/A<<\BKM@rawaction>>}%
679 \fi
680 \else
681 \BKM@EscapeName\BKM@named
682 \edef\BKM@action{%
683 /A<</S/Named/N/\BKM@named>>%
684 }%
685 \setminusfi
686 \else
687 \BKM@EscapeString\BKM@dest
688 \edef\BKM@action{%
```

```
689 / A << \frac{9}{6}690 /S/GoTo%
691 /D(\BKM@dest)%
692 >>\%693 }%
694 \qquad \qquad \int fi
695 \else
696 \ifx\BKM@dest\@empty
697 \ifx\BKM@page\@empty
698 \def\BKM@page{0}%
699 \else
700 \BKM@CalcExpr\BKM@page\BKM@page-1%
701 \fi
702 \ifx\BKM@view\@empty
703 \def\BKM@view{Fit}%
704 \overline{\phantom{a}}705 \edef\BKM@action{/D[\BKM@page/\BKM@view]}%
706 \else
707 \BKM@EscapeString\BKM@dest
708 \edef\BKM@action{/D(\BKM@dest)}%
709 \fi
710 \BKM@EscapeString\BKM@gotor
711 \edef\BKM@action{%
712 /A<<%
713 /S/GoToR%
714 /F(\BKM@gotor)%
715 \BKM@action
716 >>\%717 }%
718 \fi
719 \special{pdf:%
720 out \ifBKM@DvipdfmxOutlineOpen
721 \left[\% \right]722 \ifBKM@open
723 \ifnum\BKM@level<\BKM@openlevel
724 \else
725 -%
726 \quad \text{if}727 \else
728 -%
729 \quad \text{if} \quad730 ] %
731 \over \{fi}732 \BKM@abslevel
733 <<\frac{9}{6}734 /Title(\BKM@title)%
735 \ifx\BKM@color\@empty
736 \else
737 /C[\BKM@color]%
738 \fi
739 \ifnum\BKM@FLAGS>\z@
740 /F \BKM@FLAGS
741 \fi
742 \BKM@action
743 >>\%744 }%
745 \endgroup
746 \overline{f}747 }
748 \def\BKM@getx#1#2#3{%
749 \def\BKM@x@parent{#1}%
750 \def\BKM@x@level{#2}%
```

```
751 \def\BKM@x@abslevel{#3}%
```
}

753  $\langle$ /dvipdfm $\rangle$ 

# <span id="page-18-0"></span>3.3 Driver for VT<sub>F</sub>X

```
754 \langle*vtex\rangle755 \NeedsTeXFormat{LaTeX2e}
756 \ProvidesFile{bkm-vtex.def}%
757 [2007/09/25 v1.2 bookmark driver for VTeX (HO)]%
758 \ifvtexpdf
759 \else
760 \PackageWarningNoLine{bookmark}{%
761 The VTeX driver only supports PDF mode%
762 }%
763 \ifmmode \big\vert 763 \ifmmode \big\vert764 \newcount\BKM@id
765 \BKM@id=\z@
766 \def\BKM@0{00}
767 \newif\ifBKM@sw
768 \newcommand*{\bookmark}[2][]{%
769 \if@filesw
770 \begingroup
771 \bookmarksetup{#1}%
772 \ifBKM@keeplevel
773 \else
774 \xdef\BKM@currentlevel{\BKM@level}%
775 \fi
776 \edef\BKM@prev{\the\BKM@id}%
777 \global\advance\BKM@id\@ne
778 \BKM@swtrue
779 \@whilesw\ifBKM@sw\fi{%
780 \ifnum\ifBKM@startatroot\z@\else\BKM@prev\fi=\z@
781 \global\BKM@startatrootfalse
782 \def\BKM@parent{0}%
783 \expandafter\xdef\csname BKM@\the\BKM@id\endcsname{%
784 0{\BKM@level}%
785 }%
786 \BKM@swfalse
787 \else
788 \expandafter\expandafter\expandafter\BKM@getx
789 \csname BKM@\BKM@prev\endcsname
790 \ifnum\BKM@level>\BKM@x@level\relax
791 \let\BKM@parent\BKM@prev
792 \expandafter\xdef\csname BKM@\the\BKM@id\endcsname{%
793 {\BKM@prev}{\BKM@level}%
794 }%
795 \BKM@swfalse
796 \else
797 \let\BKM@prev\BKM@x@parent
798 \fi
799 \fi
800 }%
801 \pdfstringdef\BKM@title{#2}%
802 \BKM@vtex@title
803 \edef\BKM@FLAGS{\BKM@PrintStyle}%
804 \let\BKM@action\@empty
805 \ifx\BKM@gotor\@empty
806 \ifx\BKM@dest\@empty
807 \ifx\BKM@named\@empty
808 \ifx\BKM@rawaction\@empty
```
<span id="page-19-30"></span><span id="page-19-29"></span><span id="page-19-28"></span><span id="page-19-27"></span><span id="page-19-26"></span><span id="page-19-25"></span><span id="page-19-24"></span><span id="page-19-23"></span><span id="page-19-22"></span><span id="page-19-21"></span><span id="page-19-20"></span><span id="page-19-19"></span><span id="page-19-18"></span><span id="page-19-17"></span><span id="page-19-16"></span><span id="page-19-15"></span><span id="page-19-14"></span><span id="page-19-13"></span><span id="page-19-12"></span><span id="page-19-11"></span><span id="page-19-10"></span><span id="page-19-9"></span><span id="page-19-8"></span><span id="page-19-7"></span><span id="page-19-6"></span><span id="page-19-5"></span><span id="page-19-4"></span><span id="page-19-3"></span><span id="page-19-2"></span><span id="page-19-1"></span><span id="page-19-0"></span>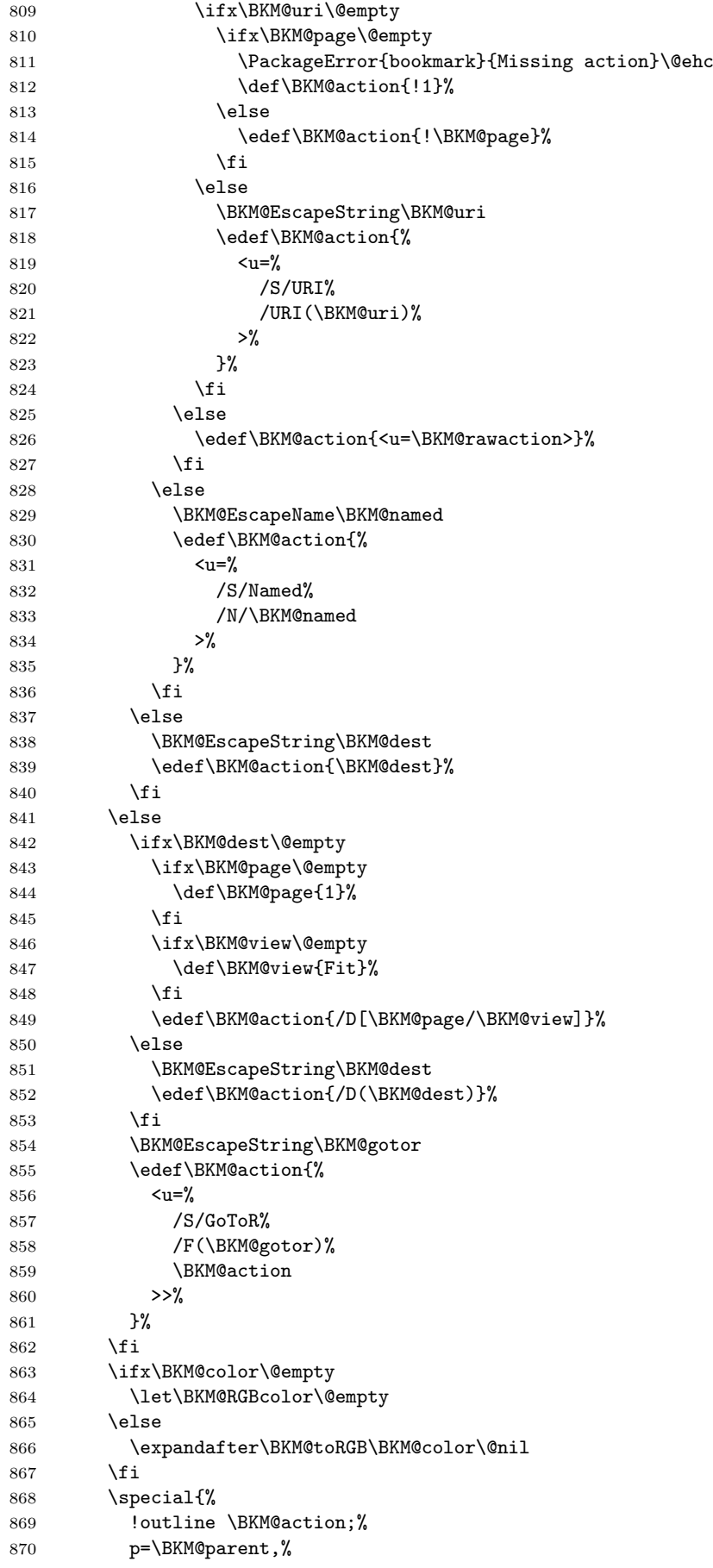

```
871 i=\number\BKM@id,%
872 s=\%873 \ifBKM@open
874 \ifnum\BKM@level<\BKM@openlevel
875 o%
876 \else
877 c%
878 \fi
879 \else
880 c%
881 \overline{\forall} \fi.%
882 \ifx\BKM@RGBcolor\@empty
883 \else
884 c=\BKM@RGBcolor,%
885 \overline{\text{f}i}886 \ifnum\BKM@FLAGS>\z@
887 f=\BKM@FLAGS,%
888 \fi
889 t=\BKM@title
890 }%
891 \endgroup
892 \fi
893 }
894 \def\BKM@getx#1#2{%
895 \def\BKM@x@parent{#1}%
896 \def\BKM@x@level{#2}%
897 }
898 \def\BKM@toRGB#1 #2 #3\@nil{%
899 \let\BKM@RGBcolor\@empty
900 \BKM@toRGBComponent{#1}%
901 \BKM@toRGBComponent{#2}%
902 \BKM@toRGBComponent{#3}%
903 }
904 \def\BKM@toRGBComponent#1{%
905 \dimen@=#1pt\relax
906 \ifdim\dimen@>\z@
907 \ifdim\dimen@<\p@
908 \dimen@=255\dimen@
909 \advance\dimen@ by 32768sp\relax
910 \divide\dimen@ by 65536\relax
911 \dimen@ii=\dimen@
912 \divide\dimen@ii by 16\relax
913 \edef\BKM@RGBcolor{%
914 \BKM@RGBcolor
915 \BKM@toHexDigit\dimen@ii
916 }%
917 \dimen@ii=16\dimen@ii
918 \advance\dimen@-\dimen@ii
919 \edef\BKM@RGBcolor{%
920 \BKM@RGBcolor
921 \BKM@toHexDigit\dimen@
922 }%
923 \else
924 \edef\BKM@RGBcolor{\BKM@RGBcolor FF}%
925 \fi
926 \else
927 \edef\BKM@RGBcolor{\BKM@RGBcolor00}%
928 \fi
929 }
930 \def\BKM@toHexDigit#1{%
931 \expandafter\ifcase\expandafter\@firstofone\expandafter{\number#1} %
932 0\or 1\or 2\or 3\or 4\or 5\or 6\or 7\or
```

```
933 8\or 9\or A\or B\or C\or D\or E\or F%
934 \fi
935 }
936 \begingroup
937 \catcode<sup>\check{\cdot}</sup>\|=0 %
938 \catcode'\\=12 %
939 |gdef|BKM@vtex@title{%
940 |@onelevel@sanitize|BKM@title
941 |edef|BKM@title{|expandafter|BKM@vtex@leftparen|BKM@title\(|@nil}%
942 |edef|BKM@title{|expandafter|BKM@vtex@rightparen|BKM@title\)|@nil}%
943 |edef|BKM@title{|expandafter|BKM@vtex@zero|BKM@title\0|@nil}%
944 |edef|BKM@title{|expandafter|BKM@vtex@one|BKM@title\1|@nil}%
945 |edef|BKM@title{|expandafter|BKM@vtex@two|BKM@title\2|@nil}%
946 |edef|BKM@title{|expandafter|BKM@vtex@three|BKM@title\3|@nil}%
947 }%
948 |gdef|BKM@vtex@leftparen#1\(#2|@nil{%
949 #1%
950 |ifx||#2||%
951 |else
952 (%
953 |@ReturnAfterFi{%
954 |BKM@vtex@leftparen#2|@nil
955 }%
956 |fi
957 }%
958 |gdef|BKM@vtex@rightparen#1\)#2|@nil{%
959 #1%
960 |ifx||#2||%
961 |else
962 )%
963 |@ReturnAfterFi{%
964 |BKM@vtex@rightparen#2|@nil
965 }%
966 |fi
967 }%
968 |gdef|BKM@vtex@zero#1\0#2|@nil{%
969 #1%
970 |ifx||#2||%
971 |else
972 | noexpand | hv@pdf@char0%
973 | @ReturnAfterFi{%
974 |BKM@vtex@zero#2|@nil
975 }%
976 |fi
977 }%
978 |gdef|BKM@vtex@one#1\1#2|@nil{%
979 #1%
980 |ifx||#2||%
981 \qquad \qquad \qquad \qquad \qquad \qquad \qquad \qquad \qquad \qquad \qquad \qquad \qquad \qquad \qquad \qquad \qquad \qquad \qquad \qquad \qquad \qquad \qquad \qquad \qquad \qquad \qquad \qquad \qquad \qquad \qquad \qquad \qquad \qquad \qquad \qquad982 |noexpand|hv@pdf@char1%
983 |@ReturnAfterFi{%
984 |BKM@vtex@one#2|@nil
985 }%
986 |fi
987 }%
988 |gdef|BKM@vtex@two#1\2#2|@nil{%
989 + 1%
990 |ifx||#2||%
991 |else
992 |noexpand|hv@pdf@char2%
993 |@ReturnAfterFi{%
994 |BKM@vtex@two#2|@nil
```

```
995 }%
996 |fi
997 }%
998 |gdef|BKM@vtex@three#1\3#2|@nil{%
999 #1%
1000 |ifx||#2||%
1001 |else
1002 |noexpand|hv@pdf@char3%
1003 |@ReturnAfterFi{%
1004 |BKM@vtex@three#2|@nil
1005 }%
1006 |fi
1007 }%
1008 |endgroup
1009 \long\def\@ReturnafterFi#1\fi{\fi#1}
```
<span id="page-22-1"></span>1010  $\langle$  /vtex)

# <span id="page-22-0"></span>3.4 Driver for pdfTEX

```
1011 (*pdftex)
1012 \NeedsTeXFormat{LaTeX2e}
1013 \ProvidesFile{bkm-pdftex.def}%
1014 [2007/09/25 v1.2 bookmark driver for pdfTeX (HO)]%
1015 \def\BKM@DO@entry#1#2{%
1016 \begingroup
1017 \setkeys{BKM@DO}{#1}%
1018 \def\BKM@DO@title{#2}%
1019 \BKM@UnescapeHex\BKM@DO@title
1020 \expandafter\expandafter\expandafter\BKM@getx
1021 \csname BKM@\BKM@DO@id\endcsname\@empty\@empty
1022 \let\BKM@attr\@empty
1023 \ifx\BKM@DO@flags\@empty
1024 \else
1025 \edef\BKM@attr{\BKM@attr/F \BKM@DO@flags}%
1026 \fi
1027 \ifx\BKM@DO@color\@empty
1028 \else
1029 \edef\BKM@attr{\BKM@attr/C[\BKM@DO@color]}%
1030 \fi
1031 \ifx\BKM@attr\@empty
1032 \else
1033 \edef\BKM@attr{attr{\BKM@attr}}%
1034 \fi
1035 \let\BKM@action\@empty
1036 \ifx\BKM@DO@gotor\@empty
1037 \ifx\BKM@DO@dest\@empty
1038 \ifx\BKM@DO@named\@empty
1039 \ifx\BKM@DO@rawaction\@empty
1040 \ifx\BKM@DO@uri\@empty
1041 \ifx\BKM@DO@page\@empty
1042 \PackageError{bookmark}{Missing action}\@ehc
1043 \edef\BKM@action{goto page1{/Fit}}%
1044 \else
1045 \ifx\BKM@DO@view\@empty
1046 \def\BKM@DO@view{Fit}%
1047 \fi
1048 \edef\BKM@action{goto page\BKM@DO@page{/\BKM@DO@view}}%
1049 \fi
1050 \else
1051 \BKM@UnescapeHex\BKM@DO@uri
1052 \BKM@EscapeString\BKM@DO@uri
1053 \edef\BKM@action{user{<</S/URI/URI(\BKM@DO@uri)>>}}%
1054 \fi
```
<span id="page-23-25"></span><span id="page-23-23"></span><span id="page-23-22"></span><span id="page-23-21"></span><span id="page-23-15"></span><span id="page-23-14"></span><span id="page-23-13"></span><span id="page-23-7"></span><span id="page-23-6"></span><span id="page-23-5"></span><span id="page-23-3"></span><span id="page-23-2"></span>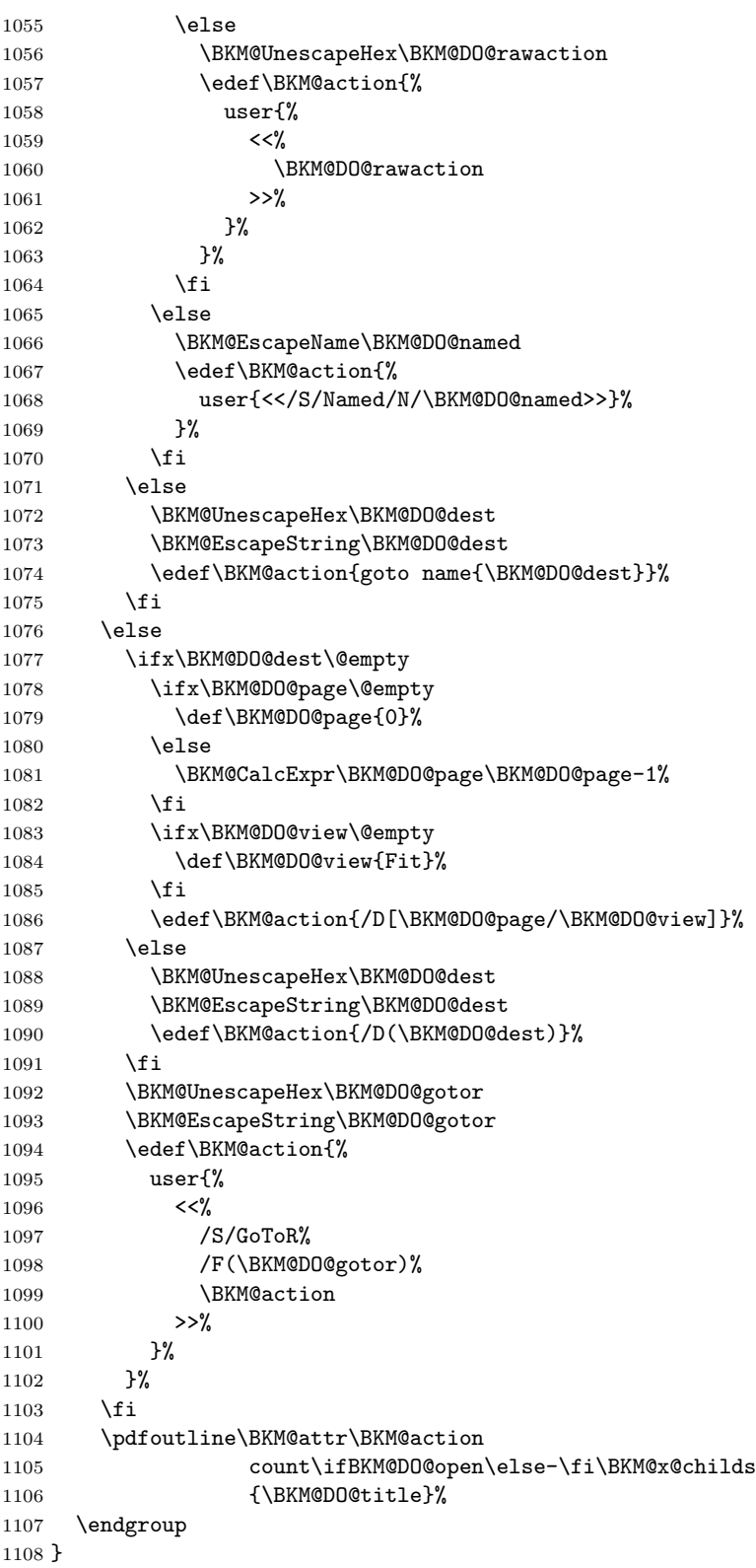

<span id="page-23-26"></span><span id="page-23-24"></span><span id="page-23-20"></span><span id="page-23-19"></span><span id="page-23-18"></span><span id="page-23-17"></span><span id="page-23-16"></span><span id="page-23-12"></span><span id="page-23-11"></span><span id="page-23-10"></span><span id="page-23-9"></span><span id="page-23-8"></span><span id="page-23-4"></span>1109 $\langle/\rm{pdftex}\rangle$ 

# <span id="page-23-0"></span>3.5 Drivers with pdfmark specials

# <span id="page-23-1"></span>3.5.1 Driver dvips

```
1110 \langle *divips \rangle1111 \NeedsTeXFormat{LaTeX2e}
1112 \ProvidesFile{bkm-dvips.def}%
```

```
1113 [2007/09/25 v1.2 bookmark driver for dvips (HO)]%
1114 \def\BKM@PSHeaderFile#1{%
1115 \special{header=#1}%
1116 }
1117 \langle/dvips\rangle
```
#### <span id="page-24-0"></span>3.5.2 Driver dvipsone

```
1118 (*dvipsone)
1119 \NeedsTeXFormat{LaTeX2e}
1120 \ProvidesFile{bkm-dvipsone.def}%
1121 [2007/09/25 v1.2 bookmark driver for dvipsone (HO)]%
1122 \def\BKM@PSHeaderFile#1{%
1123 \special{header=#1}%
1124 }
1125 \langle/dvipsone\rangle
```
## <span id="page-24-29"></span><span id="page-24-1"></span>3.5.3 Driver textures

```
1126 \langle *texttures} \rangle1127 \NeedsTeXFormat{LaTeX2e}
1128 \ProvidesFile{bkm-textures.def}%
1129 [2007/09/25 v1.2 bookmark driver for textures (HO)]%
1130 \def\BKM@PSHeaderFile#1{%
1131 \special{prePostScriptfile #1}%
1132 }
1133 \langle/textures\rangle
```
### <span id="page-24-30"></span><span id="page-24-2"></span>3.5.4 Common part

```
1134 \langle * \text{pdfmark} \rangle1135 \def\BKM@filename{\jobname.out.ps}
1136 \BKM@PSHeaderFile\BKM@filename
1137 \AtEndDocument{\BKM@pdfmark@out}
```
<span id="page-24-13"></span><span id="page-24-12"></span>\def\BKM@pdfmark@out{%

```
1139 \if@filesw
1140 \newwrite\BKM@file
1141 \immediate\openout\BKM@file=\BKM@filename\relax
1142 \BKM@write{\@percentchar!}%
1143 \BKM@write{/pdfmark where{pop}}%
1144 \BKM@write{%
1145 {%
1146 /globaldict where{pop globaldict}{userdict}ifelse%
1147 /pdfmark/cleartomark load put%
1148 }%
1149 }%
1150 \BKM@write{ifelse}%
1151 \else
1152 \let\BKM@write\@gobble
1153 \let\BKM@DO@entry\@gobbletwo
1154 \fi
1155 }
1156 \def\BKM@write#{%
1157 \immediate\write\BKM@file
1158 }
```
<span id="page-24-21"></span><span id="page-24-20"></span><span id="page-24-9"></span><span id="page-24-5"></span><span id="page-24-3"></span>The specification for pdfmark says that /Color is the name of the key for color, however ghostscript only passes the key into the PDF file, thus the key name must be /C.

```
1159 \def\BKM@DO@entry#1#2{%
1160 \begingroup
1161 \setkeys{BKM@DO}{#1}%
1162 \def\BKM@DO@title{#2}%
1163 \BKM@UnescapeHex\BKM@DO@title
```
<span id="page-25-30"></span><span id="page-25-29"></span><span id="page-25-28"></span><span id="page-25-27"></span><span id="page-25-26"></span><span id="page-25-25"></span><span id="page-25-24"></span><span id="page-25-23"></span><span id="page-25-22"></span><span id="page-25-21"></span><span id="page-25-20"></span><span id="page-25-19"></span><span id="page-25-18"></span><span id="page-25-17"></span><span id="page-25-16"></span><span id="page-25-15"></span><span id="page-25-14"></span><span id="page-25-13"></span><span id="page-25-12"></span><span id="page-25-11"></span><span id="page-25-10"></span><span id="page-25-9"></span><span id="page-25-8"></span><span id="page-25-7"></span><span id="page-25-6"></span><span id="page-25-5"></span><span id="page-25-4"></span><span id="page-25-3"></span><span id="page-25-2"></span><span id="page-25-1"></span><span id="page-25-0"></span>1164 \expandafter\expandafter\expandafter\BKM@getx 1165 \csname BKM@\BKM@DO@id\endcsname\@empty\@empty 1166 \let\BKM@attr\@empty 1167 \ifx\BKM@DO@flags\@empty 1168 \else 1169 \edef\BKM@attr{\BKM@attr/F \BKM@DO@flags}%  $1170$  \fi 1171 \ifx\BKM@DO@color\@empty 1172 \else 1173 \edef\BKM@attr{\BKM@attr/C[\BKM@DO@color]}%  $1174$  \fi 1175 \let\BKM@action\@empty 1176 \ifx\BKM@DO@gotor\@empty 1177 \ifx\BKM@DO@dest\@empty 1178 \ifx\BKM@DO@named\@empty 1179 \ifx\BKM@DO@rawaction\@empty 1180 \ifx\BKM@DO@uri\@empty 1181 \ifx\BKM@DO@page\@empty 1182 \PackageError{bookmark}{Missing action}\@ehc 1183 \edef\BKM@action{% 1184 / Action/GoTo 1185 / Page 1% 1186 /View[/Fit]% 1187 }% 1188 \else 1189 \ifx\BKM@DO@view\@empty 1190 \def\BKM@DO@view{Fit}%  $1191$  \fi 1192 \edef\BKM@action{% 1193 / Action/GoTo% 1194 /Page \BKM@DO@page 1195 /View[/\BKM@DO@view]%  $1196$  }% 1197  $\int f$  i 1198 \else 1199 \BKM@UnescapeHex\BKM@DO@uri 1200 \BKM@EscapeString\BKM@DO@uri 1201 \edef\BKM@action{% 1202 / Action<<% 1203 /Subtype/URI% 1204 /URI(\BKM@DO@uri)%  $1205$   $>>\frac{9}{6}$  $1206$  }%  $1207$  \fi 1208 \else 1209 \BKM@UnescapeHex\BKM@DO@rawaction 1210 \edef\BKM@action{% 1211 / Action<<% 1212 \BKM@DO@rawaction  $1213$   $>>\%$ 1214 }%  $1215$  \fi 1216 \else 1217 \BKM@EscapeName\BKM@DO@named 1218 \edef\BKM@action{% 1219 / Action<<% 1220 /Subtype/Named% 1221 /N/\BKM@DO@named  $1222$   $>>\%$ 1223 }%  $1224$  \fi  $1225$  \else

<span id="page-26-27"></span><span id="page-26-26"></span><span id="page-26-25"></span><span id="page-26-24"></span><span id="page-26-20"></span><span id="page-26-19"></span><span id="page-26-18"></span><span id="page-26-17"></span><span id="page-26-16"></span><span id="page-26-15"></span><span id="page-26-10"></span><span id="page-26-9"></span><span id="page-26-8"></span><span id="page-26-4"></span><span id="page-26-3"></span><span id="page-26-2"></span>1226 \BKM@UnescapeHex\BKM@DO@dest 1227 \BKM@EscapeString\BKM@DO@dest 1228 \edef\BKM@action{% 1229 /Action/GoTo% 1230 /Dest(\BKM@DO@dest)cvn% 1231 }% 1232  $\setminus$ fi 1233 \else 1234 \ifx\BKM@DO@dest\@empty 1235 \ifx\BKM@DO@page\@empty 1236 \def\BKM@DO@page{1}% 1237  $\overline{1237}$ 1238 \ifx\BKM@DO@view\@empty 1239 \def\BKM@DO@view{Fit}%  $1240$  \fi 1241 \edef\BKM@action{% 1242 /Page \BKM@DO@page 1243 /View[/\BKM@DO@view]%  $1244$   $\frac{1244}{126}$ 1245 \else 1246 \BKM@UnescapeHex\BKM@DO@dest 1247 \BKM@EscapeString\BKM@DO@dest 1248 \edef\BKM@action{% 1249 /Dest(\BKM@DO@dest)cvn% 1250 }% 1251  $\overrightarrow{fi}$ 1252 \BKM@UnescapeHex\BKM@DO@gotor 1253 \BKM@EscapeString\BKM@DO@gotor 1254 \edef\BKM@action{% 1255 /Action/GoToR% 1256 /File(\BKM@DO@gotor)% 1257 \BKM@action 1258 }% 1259  $\setminus$ fi 1260 \BKM@write{[}% 1261 \BKM@write{/Title(\BKM@DO@title)}% 1262 \ifnum\BKM@x@childs>\z@ 1263 \BKM@write{/Count \ifBKM@DO@open\else-\fi\BKM@x@childs}% 1264  $\overrightarrow{fi}$ 1265 \ifx\BKM@attr\@empty 1266 \else 1267 \BKM@write{\BKM@attr}% 1268 \fi 1269 \BKM@write{\BKM@action}% 1270 \BKM@write{/OUT pdfmark}% 1271 \endgroup 1272 } 1273  $\langle$ /pdfmark $\rangle$ 

# <span id="page-26-35"></span><span id="page-26-34"></span><span id="page-26-33"></span><span id="page-26-32"></span><span id="page-26-31"></span><span id="page-26-23"></span><span id="page-26-22"></span><span id="page-26-21"></span><span id="page-26-14"></span><span id="page-26-13"></span><span id="page-26-12"></span><span id="page-26-11"></span><span id="page-26-5"></span><span id="page-26-0"></span>3.6 Common part for pdftex and pdfmark

1274  $\langle *p$ dftex | pdfmark $\rangle$ 

## <span id="page-26-1"></span>3.6.1 Write auxiliary file

```
1275 \RequirePackage{auxhook}
1276 \AddLineBeginMainAux{%
1277 \string\providecommand\string\BKM@entry[2]{}%
1278 }
1279 \newcount\BKM@id
1280 \BKM@id=\z@
1281 \def\BKM@0{000}
```
<span id="page-27-43"></span>\newif\ifBKM@sw

<span id="page-27-44"></span><span id="page-27-42"></span><span id="page-27-41"></span><span id="page-27-40"></span><span id="page-27-39"></span><span id="page-27-38"></span><span id="page-27-37"></span><span id="page-27-36"></span><span id="page-27-35"></span><span id="page-27-34"></span><span id="page-27-33"></span><span id="page-27-32"></span><span id="page-27-31"></span><span id="page-27-30"></span><span id="page-27-29"></span><span id="page-27-28"></span><span id="page-27-27"></span><span id="page-27-26"></span><span id="page-27-25"></span><span id="page-27-24"></span><span id="page-27-23"></span><span id="page-27-22"></span><span id="page-27-21"></span><span id="page-27-20"></span><span id="page-27-19"></span><span id="page-27-18"></span><span id="page-27-17"></span><span id="page-27-16"></span><span id="page-27-15"></span><span id="page-27-14"></span><span id="page-27-13"></span><span id="page-27-12"></span><span id="page-27-11"></span><span id="page-27-10"></span><span id="page-27-9"></span><span id="page-27-8"></span><span id="page-27-7"></span><span id="page-27-6"></span><span id="page-27-5"></span><span id="page-27-4"></span><span id="page-27-3"></span><span id="page-27-2"></span><span id="page-27-1"></span><span id="page-27-0"></span>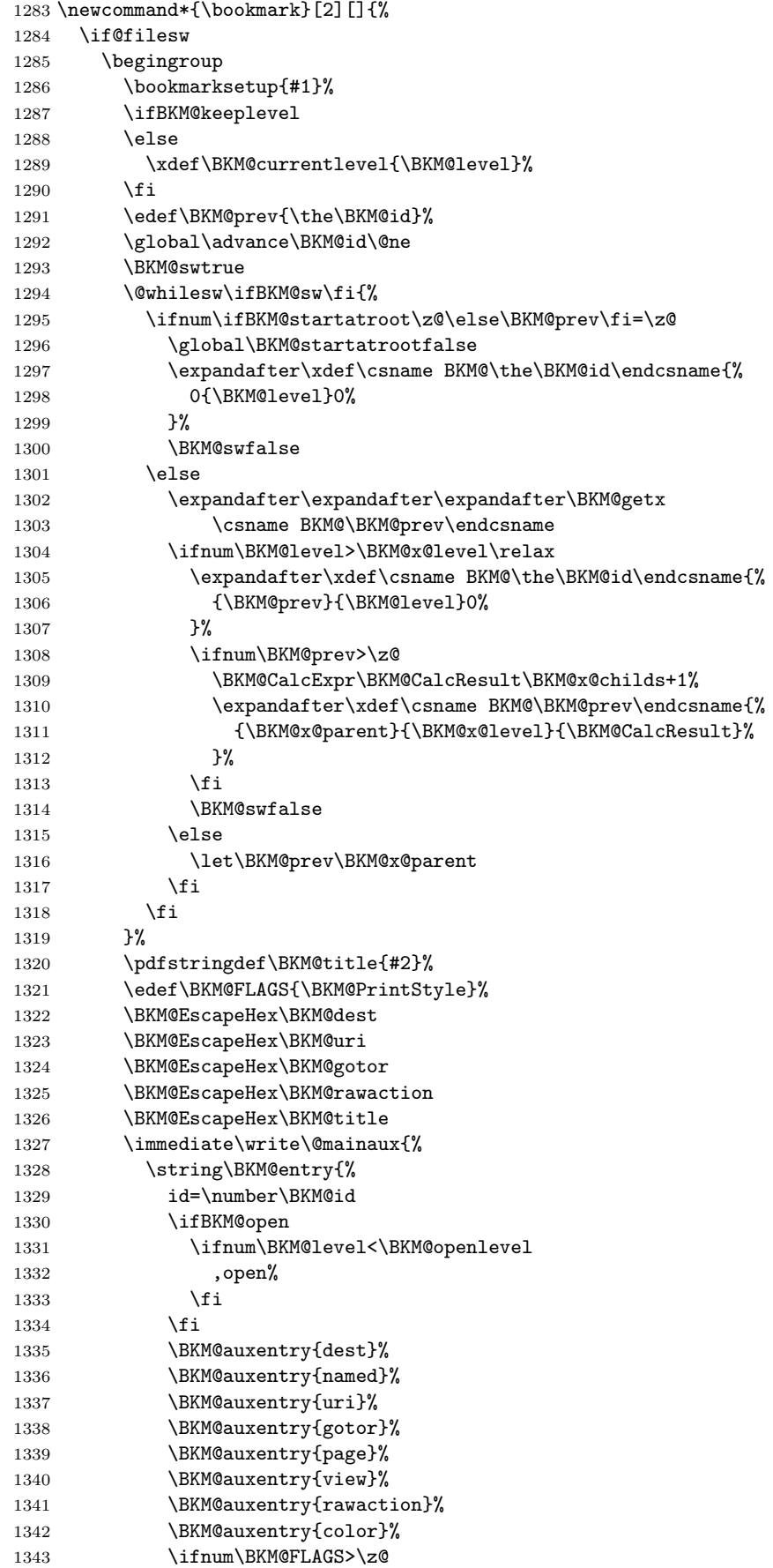

```
1344 ,flags=\BKM@FLAGS
1345 \overrightarrow{fi}1346 }{\BKM@title}%
1347 }%
1348 \endgroup
1349 \fi
1350 }
1351 \def\BKM@getx#1#2#3{%
1352 \def\BKM@x@parent{#1}%
1353 \def\BKM@x@level{#2}%
1354 \def\BKM@x@childs{#3}%
1355 }
1356 \def\BKM@auxentry#1{%
1357 \expandafter\ifx\csname BKM@#1\endcsname\@empty
1358 \else
1359 ,#1={\csname BKM@#1\endcsname}%
1360 \fi
1361 }
```
### <span id="page-28-12"></span><span id="page-28-9"></span><span id="page-28-3"></span><span id="page-28-1"></span><span id="page-28-0"></span>3.6.2 Read auxiliary data

```
1362 \SetupKeyvalOptions{family=BKM@DO,prefix=BKM@DO@}
1363 \DeclareStringOption[0]{id}
1364 \DeclareBoolOption{open}
1365 \DeclareStringOption{flags}
1366 \DeclareStringOption{color}
1367 \DeclareStringOption{dest}
1368 \DeclareStringOption{named}
1369 \DeclareStringOption{uri}
1370 \DeclareStringOption{gotor}
1371 \DeclareStringOption{page}
1372 \DeclareStringOption{view}
1373 \DeclareStringOption{rawaction}
1374 \AtBeginDocument{%
1375 \let\BKM@entry\BKM@DO@entry
1376 }
1377 \langle / pdftex | pdfmark\rangle
```
## <span id="page-28-23"></span><span id="page-28-22"></span><span id="page-28-21"></span><span id="page-28-4"></span>3.7 Option atend

#### 3.7.1 Hook

<span id="page-28-25"></span>1378 (\*package) \ifBKM@atend \else

\BookmarkAtEnd This is a dummy definition that generates a warning if option atend has not been given.

> <span id="page-28-28"></span><span id="page-28-26"></span>1381 \newcommand{\BookmarkAtEnd}[1]{%<br>1382 \PackageWarning{bookmark}{% \PackageWarning{bookmark}{% Ignored, because option 'atend' is missing% }% }% \expandafter\endinput

<span id="page-28-24"></span>\fi

## \BookmarkAtEnd

<span id="page-28-27"></span><span id="page-28-5"></span><span id="page-28-2"></span> \newcommand\*{\BookmarkAtEnd}{% \g@addto@macro\BKM@EndHook } \let\BKM@EndHook\@empty  $\langle$ /package $\rangle$ 

#### 3.7.2 Drivers using \AtEndDocument

\AtEndDocument can be used, if the implementation of \bookmark does not depend on \special:

- <span id="page-29-0"></span>• Driver pdftex uses \pdfoutline that can be used after the last page.
- PostScript drivers such as dvips use an external PostScript header file for the bookmarks. File writing can be done after the last shipout page, thus \AtEndDocument works.

```
1393 (*pdftex | pdfmark)
1394 \ifBKM@atend
1395 \AtBeginDocument{%
1396 \AtEndDocument{%
1397 \clearpage
1398 \BKM@EndHook
1399 }%
1400 }%
1401 \fi
1402 \langle / pdftex | pdfmark\rangle
```
#### <span id="page-29-4"></span>3.7.3 Drivers using \AtEndDvi

The other drivers implement \bookmark using \special commands. Thus the last bookmarks must be put on the last page, not afterwards. \AtEndDocument cannot be used, because it is too late, the last page can already be output. Therefore we use package atenddvi that uses the help of packages atbegshi and zref. The argument of  $\Lambda t$  EndDvi is put at the end of the last page. At least two LAT<sub>EX</sub> runs are necessary.

```
1403 (*dvipdfm | vtex)
1404 \ifBKM@atend
1405 \RequirePackage{atenddvi}%
1406 \AtEndDvi{\BKM@EndHook}%
1407 \fi
1408 \langle /dvipdfm | vtex\rangle
```
# <span id="page-29-8"></span><span id="page-29-7"></span><span id="page-29-5"></span>4 Installation

# 4.1 Download

<span id="page-29-1"></span>Package. This package is available on CTAN<sup>1</sup>:

<span id="page-29-2"></span>CTAN:macros/latex/contrib/oberdiek/bookmark.dtx The source file.

CTAN:macros/latex/contrib/oberdiek/bookmark.pdf Documentation.

Bundle. [All the packages of the bundle 'oberdiek' are](ftp://ftp.ctan.org/tex-archive/macros/latex/contrib/oberdiek/bookmark.dtx) also available in a TDS compliant ZIP archive. There the packages are already unpacked and the docu[mentation files are generated. The files and directories ob](ftp://ftp.ctan.org/tex-archive/macros/latex/contrib/oberdiek/bookmark.pdf)ey the TDS standard.

CTAN:install/macros/latex/contrib/oberdiek.tds.zip

TDS refers to the standard "A Directory Structure for T<sub>F</sub>X Files" (CTAN:tds/ tds.pdf). Directories with texmf in their name are usually organized this way.

## [4.2 Bundle installation](ftp://ftp.ctan.org/tex-archive/install/macros/latex/contrib/oberdiek.tds.zip)

[Unpack](ftp://ftp.ctan.org/tex-archive/tds/tds.pdf)ing. Unpack the oberdiek.tds.zip in the TDS tree (als[o known as](ftp://ftp.ctan.org/tex-archive/tds/tds.pdf) texmf tree) of your choice. Example (linux):

unzip oberdiek.tds.zip -d "/texmf

<span id="page-29-3"></span><sup>1</sup>ftp://ftp.ctan.org/tex-archive/

Script installation. Check the directory TDS:scripts/oberdiek/ for scripts that need further installation steps. Package attachfile2 comes with the Perl script pdfatfi.pl that should be installed in such a way that it can be called as pdfatfi. Example (linux):

```
chmod +x scripts/oberdiek/pdfatfi.pl
cp scripts/oberdiek/pdfatfi.pl /usr/local/bin/
```
# <span id="page-30-0"></span>4.3 Package installation

Unpacking. The .dtx file is a self-extracting docstrip archive. The files are extracted by running the .dtx through plain-TEX:

tex bookmark.dtx

TDS. Now the different files must be moved into the different directories in your installation TDS tree (also known as texmf tree):

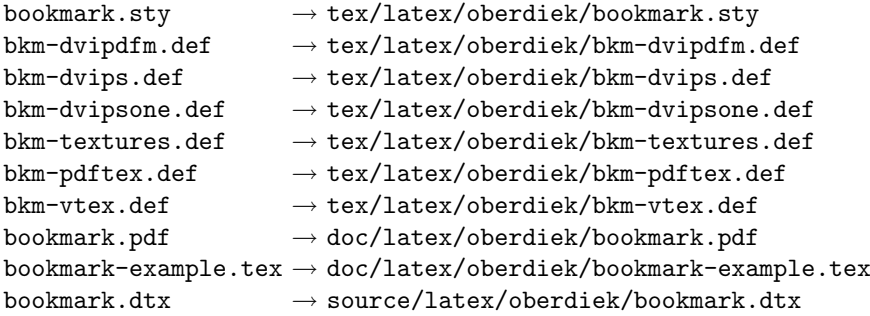

If you have a docstrip.cfg that configures and enables docstrip's TDS installing feature, then some files can already be in the right place, see the documentation of docstrip.

# <span id="page-30-1"></span>4.4 Refresh file name databases

If your T<sub>E</sub>X distribution (teT<sub>E</sub>X, mikT<sub>E</sub>X, ...) relies on file name databases, you must refresh these. For example, teTEX users run texhash or mktexlsr.

## <span id="page-30-2"></span>4.5 Some details for the interested

Attached source. The PDF documentation on CTAN also includes the .dtx source file. It can be extracted by AcrobatReader 6 or higher. Another option is pdftk, e.g. unpack the file into the current directory:

```
pdftk bookmark.pdf unpack_files output .
```
Unpacking with  $\text{LFT}_F X$ . The .dtx chooses its action depending on the format:

plain-T<sub>E</sub>X: Run docstrip and extract the files.

LATEX: Generate the documentation.

If you insist on using  $L^2T_FX$  for docstrip (really, docstrip does not need  $L^2T_FX$ ), then inform the autodetect routine about your intention:

```
latex \let\install=y\input{bookmark.dtx}
```
Do not forget to quote the argument according to the demands of your shell.

Generating the documentation. You can use both the .dtx or the .drv to generate the documentation. The process can be configured by the configuration file ltxdoc.cfg. For instance, put this line into this file, if you want to have A4 as paper format:

\PassOptionsToClass{a4paper}{article}

An example follows how to generate the documentation with pdfIAT<sub>EX</sub>:

```
pdflatex bookmark.dtx
makeindex -s gind.ist bookmark.idx
pdflatex bookmark.dtx
makeindex -s gind.ist bookmark.idx
pdflatex bookmark.dtx
```
# <span id="page-31-0"></span>5 History

# <span id="page-31-1"></span> $[2007/02/19 \text{ v}0.1]$

• First experimental version.

# <span id="page-31-2"></span>[2007/02/20 v0.2]

- Option startatroot added.
- Dummies for \pdf(un)escape... commands added to get the package basically work for non-pdfTeX users.

# <span id="page-31-3"></span>[2007/02/21 v0.3]

• Dependency from pdfT<sub>E</sub>X 1.30 removed by using package pdfescape.

# <span id="page-31-4"></span>[2007/02/22 v0.4]

• hyperref's bookmarkstype respected.

# <span id="page-31-5"></span>[2007/03/02 v0.5]

- Driver options vtex (PDF mode), dvipsone, and textures added.
- Implementation of option depth completed. Division names are supported, see hyperref's option bookmarksdepth.
- hyperref's options bookmarksopen, bookmarksopenlevel, and bookmarksdepth respected.

# <span id="page-31-6"></span>[2007/03/03 v0.6]

• Option numbered as alias for hyperref's bookmarksnumbered.

# <span id="page-31-7"></span>[2007/03/07 v0.7]

• Dependency from  $\varepsilon$ -T<sub>E</sub>X removed.

# $[2007/04/09 \text{ v}0.8]$

- Option atend added.
- <span id="page-32-0"></span>• Option rgbcolor removed. rgbcolor=<r>><r>> <d> <br/>color can be replaced by color=[rgb]{<r>,<g>,<b>}.
- Support of recent cvs version (2007-03-29) of dvipdfmx that extends the \special for bookmarks to specify open outline entries. Option dvipdfmxoutline-open or \SpecialDvipdfmxOutlineOpen notify the package.

# $[2007/04/25 \text{ v}0.9]$

• The syntax of \special of dvipdfmx, if feature dvipdfmx-outline-open is enabled, has changed. Now cvs version 2007-04-25 is needed.

# <span id="page-32-1"></span> $[2007/05/29 \text{ v}1.0]$

• Bug fix in code for second parameter of XYZ.

# <span id="page-32-2"></span> $[2007/07/13 \text{ v}1.1]$

• Fix for pdfmark with GoToR action.

# [2007/09/25 v1.2]

• pdfmark driver respects \nofiles.

# <span id="page-32-3"></span>6 Index

<span id="page-32-4"></span>Numbers written in italic refer to the page where the corresponding entry is described; numbers underlined refer to the code line of the definition; numbers in roman refer to the code lines where the entry is used.

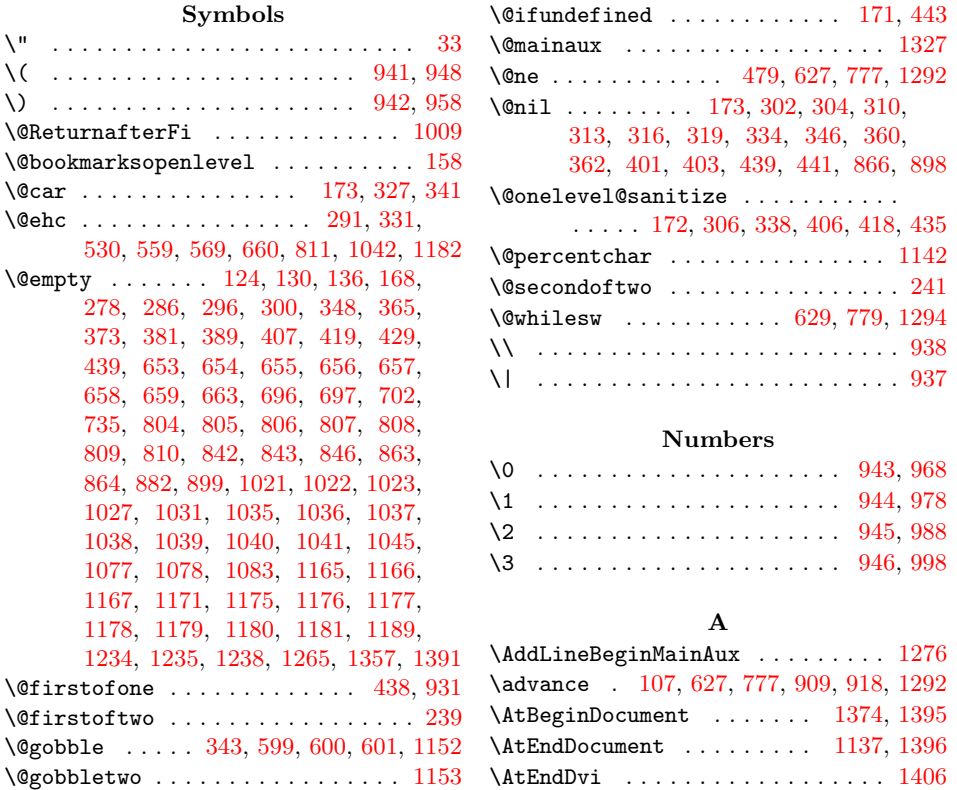

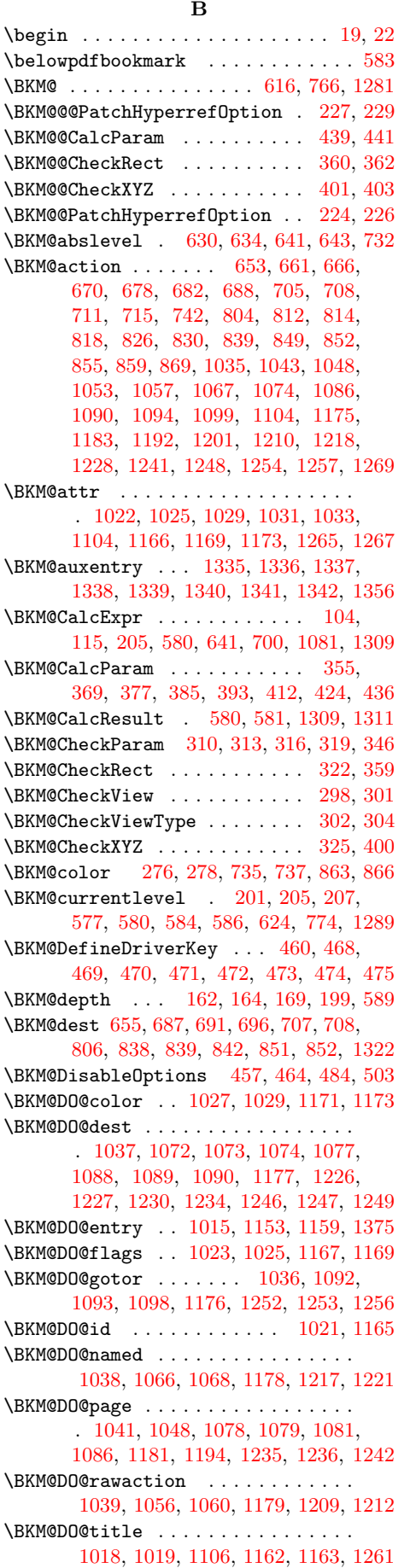

\BKM@DO@uri . . . . . . . . . 1040, 1051, 1052, 1053, 1180, 1199, 1200, 1204 \BKM@DO@view . . . . . . . . . . . . 1045, 1046, 1048, 1083, 1084, 1086, 1189, 1190, 1195, 1238, 1239, 1243  $\kappa$ BKM@d[river](#page-22-25) [. . . .](#page-22-13) [. .](#page-25-24) . . . . . . . [462,](#page-22-24) 490, [493,](#page-22-19) 496, 498, 513, [51](#page-25-25)[4,](#page-25-26) 518, 521, 523, 526, 535, [538,](#page-22-15) [541,](#page-22-26) [546,](#page-22-18) 549, [55](#page-23-4)2, [555](#page-23-24), [565,](#page-23-8) 567 \BKM@D[vipdf](#page-25-12)[mxOut](#page-25-27)[lineO](#page-25-28)[pentru](#page-26-4)e [.](#page-26-26)[.](#page-26-26) [.](#page-13-15) [509](#page-26-27) \BKM@E[ndHo](#page-13-16)ok . . . 138[9,](#page-13-19) 1391, 1398, 1406 \BKM@e[ntry](#page-14-5) [. .](#page-13-17) . [. . .](#page-14-7) . . 12[77,](#page-14-3) 13[28,](#page-14-4) 1375 \BKM@E[scap](#page-14-11)[eHex](#page-14-12) [. . .](#page-14-13) [. .](#page-14-14) [.](#page-14-10) [. . .](#page-14-16) . . . . . . 135, 1322, 1323, 1324, 1325, [1326](#page-13-20) \BKM@EscapeName [. . . .](#page-28-5) [. . . .](#page-29-4) . . . . . . . . . . . 123, 681, 829, [1066,](#page-27-15) [1217](#page-28-4) \BKM@EscapeString . . . [. . . .](#page-26-28) . . . . . . [. . .](#page-7-5) . [129](#page-27-14), [669,](#page-27-16) 687, 707, 710, 817, 838, 851, 854, [105](#page-27-17)2, [107](#page-27-18)[3,](#page-27-19) 1089, 1093, 12[00,](#page-16-22) 1227, 1247, 1253 \BKM@file . . . . [. . .](#page-7-6) . . [1140,](#page-19-22) [1141,](#page-23-21) [1157](#page-25-20) \BKM@filename ...... 1135, 1136, 1141 \BKM@F[LAGS](#page-19-23) [. . .](#page-16-21) [. .](#page-19-24) . . . . . . [652,](#page-17-12) [739,](#page-17-13) [740,](#page-23-17) [803,](#page-19-20) [886,](#page-19-21) 887, [1](#page-26-16)[321,](#page-22-25) [1](#page-26-19)[343,](#page-23-15) [1344](#page-26-22) \BKM@getx [. . . . .](#page-23-19) [. . . .](#page-25-25) . . . 638, 748, 788, 894, 1020, [1164,](#page-24-7) [1302,](#page-24-8) [1351](#page-24-8) \BKM@gotor . . . . . . . . . [. . .](#page-24-10) [.](#page-16-24) [.](#page-24-11)[.](#page-24-11)[.](#page-24-11)[.](#page-24-11) [.](#page-17-14) 654, 710, 714, 805, 854, [858,](#page-27-21) [1324](#page-28-6) \BKM@g[temp](#page-17-15) [. .](#page-18-10) [. . .](#page-20-3) [. . . .](#page-20-4) [. . . .](#page-27-20) 584, 586 \BKM@id . . [. . .](#page-20-5) . [. . . .](#page-22-27) . [. . .](#page-25-29) [614](#page-16-25)[,](#page-27-22) [615](#page-17-16)[,](#page-28-7) [626,](#page-18-11) 627, 633, 642, 764, 765, 776, 777, [783,](#page-17-17) [792,](#page-18-2) [871,](#page-19-24) 1279, 1[280,](#page-16-2) [1291](#page-17-13), 1292, 1297, 1[305,](#page-19-25) [1329](#page-27-17) \BKM@level . . . . 205, 624, 634, [640](#page-15-7), 643, 723, 774, [784,](#page-16-27) [7](#page-18-12)[90,](#page-15-11) [793,](#page-15-12) [874,](#page-15-13) [1289](#page-16-9), [129](#page-16-26)8, 1304, 1306, 1331 \BKM@n[ame](#page-18-14)[d](#page-26-30) 656, 681, [68](#page-18-16)3, [807](#page-20-6), [829,](#page-26-29) 833 \BKM@nil [. . . . .](#page-27-24) [. . . .](#page-27-1) . . . . . . [227](#page-27-25), [229](#page-27-26) \BKM@n[ull](#page-16-14) [. . .](#page-17-18) . [. .](#page-18-9) [. . .](#page-8-4) [. . .](#page-15-9) [.](#page-18-18) [. . .](#page-16-12) [. . .](#page-16-28) . 408, 410, [420,](#page-27-27) 422, 430, [434,](#page-18-19) [435](#page-27-30) \BKM@n[umbe](#page-20-7)[red](#page-27-13)[fal](#page-16-4)[se](#page-16-22)............ [214](#page-19-26) \BKM@numberedtrue . . . . . . . . . [. . .](#page-9-1) [211](#page-9-2) \BKM@openlevel . . . 158, 723, 874, 1331 \BKM@page [.](#page-12-16) . [. . .](#page-12-17) [285](#page-12-18), [286](#page-12-19), [288](#page-12-20), [289](#page-12-21), 292, 296, 659, 666, 697, 698, 700, 705, 810, 814, 843, 844, [849](#page-8-11) \BKM@param . . . . . . . [. . .](#page-7-8) . 167, 168, 171, 172, 173, 182, [185](#page-17-18), [18](#page-20-7)[8,](#page-27-30) 347, 348, 3[53,](#page-10-21) [357,](#page-10-5) [364,](#page-10-22) [365,](#page-10-23) [366,](#page-10-24) [371,](#page-10-6) [372,](#page-16-7) [373,](#page-16-16) [374,](#page-17-1) [379,](#page-17-19) [380,](#page-17-9) [381,](#page-17-4) [382](#page-19-2), [387](#page-19-10), [388](#page-19-4), [389](#page-19-27), 390, 395, 404, 405, [407,](#page-8-13) [408,](#page-8-1) [415,](#page-8-2) [416,](#page-8-3) [417,](#page-8-0) [419,](#page-8-14) [420,](#page-8-15) [427,](#page-8-16) [428,](#page-11-15) [429,](#page-11-0) [430,](#page-11-16) [432,](#page-11-17) [439,](#page-11-18) [449,](#page-11-1) 451 \BKM@p[aren](#page-11-19)t [. .](#page-11-20) [. . .](#page-11-2) . . . . . [782,](#page-11-22) [791,](#page-11-23) 870 \BKM@P[atch](#page-11-28)[Hyper](#page-11-3)[refOp](#page-11-25)[tion](#page-12-23) [. . .](#page-11-27) . [. . .](#page-11-4) . . . . [. . .](#page-11-29) .[.](#page-12-22)[.](#page-12-22)[.](#page-12-22) . 223, [235,](#page-12-1) [236,](#page-12-16) 237 \BKM@p[dfma](#page-12-28)[rk@ou](#page-12-3)t[.](#page-12-2) . . . . . . 1[137,](#page-12-30) [1138](#page-12-31) \BKM@prev 626, 6[31,](#page-12-20) 639, 643, [647](#page-18-20), 776, 780, 789, 791, 793, 797, [1291](#page-18-21), 1295, 1303, 1306, 1308, 1[310,](#page-9-6) [1316](#page-9-7)

\BKM@PrintStyle 259, [273,](#page-9-4) [652,](#page-9-5) [803,](#page-24-12) [1321](#page-24-13)

\BKM@PSHeaderFile . . . . . . . . . . . . . . . . . . . . 1114, 1122, 1130, 1136 \BKM@rawaction 657, 678, 808, 826, 1325 \BKM@RGBcolor ..... 864, 882, 884, 899, 913, 914, 919, 920, 924, 927 \BKM@SetDepth . . . . . . . . 185, 188, 192 \BKM@startatrootf[alse](#page-24-14) . [632](#page-24-15), [781,](#page-24-16) [1296](#page-24-11) \BKM@swfalse [.](#page-20-0)................ . . . 636, 645, 786, 795, 13[00,](#page-20-8) 1314 \BKM@s[wtru](#page-20-1)e [. .](#page-20-9) . [. . .](#page-20-10) . [. . .](#page-20-11) [628,](#page-20-12) [778,](#page-20-13) [1293](#page-20-14) \BKM@temp . 173, 174, 175, [176](#page-8-15), [263](#page-8-16), 271, 272, 337, 338, [339](#page-16-30), [34](#page-18-22)[0,](#page-27-31) 363, 367, 375, 383, 391, 396, 405, [406,](#page-16-31) [410](#page-16-32), [41](#page-18-23)7, [41](#page-18-24)8, [42](#page-27-32)[2,](#page-27-33) 512, 513, 516, 518, [523](#page-16-33), [52](#page-18-25)[6,](#page-27-34) 533, 53[5,](#page-8-0) [54](#page-11-30)[1,](#page-8-18) 5[44,](#page-8-19) 5[46,](#page-8-20) [552,](#page-9-8) 555 \BKM@T[estV](#page-9-9)[iewTy](#page-9-10)pe . [. . .](#page-11-8) . [307](#page-11-31), [308,](#page-11-32) [309,](#page-11-33) [312,](#page-11-34) [315,](#page-11-35) [318,](#page-11-36) [321,](#page-11-37) [324,](#page-11-38) 336 \BKM@t[itle](#page-12-23) .................. [651](#page-14-18), [734,](#page-14-3) [8](#page-14-11)[01,](#page-14-19) 889, 13[20,](#page-14-7) 13[26,](#page-14-8) 1346 \BKM@t[oHex](#page-14-20)[Digit](#page-14-9) ..... [915](#page-14-12), [921](#page-14-14), [930](#page-14-15) \BKM@toRGB [. . .](#page-10-30) [. .](#page-10-25) . . . . . . . . . [866,](#page-10-26) 898 \BKM@t[oRGB](#page-10-27)[Compo](#page-10-28)[nent](#page-10-29) 900, [901](#page-10-31), [902](#page-10-32), [904](#page-11-39)  $\kappa\$ [306,](#page-16-34) [329,](#page-17-20) 339, 350, 397, [591](#page-27-19), [592](#page-28-8) \BKM@UnescapeHex . . . . . [141,](#page-20-16) [1019](#page-20-17), 1051, 1056, 1072, 1[088,](#page-20-20) [1092](#page-19-8), 1163, 1199, 1209, [122](#page-20-19)6, 1246, [1252](#page-20-22) \BKM@uri . . . . . . . . . . . . . . . . . [. . .](#page-10-33) [65](#page-10-15)8, [669](#page-10-34), [673](#page-11-31), [809,](#page-11-40) [817,](#page-12-32) [821,](#page-15-14) [1323](#page-15-15)  $\kappa$ WM@view [. . . .](#page-23-14) [. .](#page-23-16) [. . .](#page-7-9) . . . . . . [300,](#page-22-28) [332,](#page-22-24) [340,](#page-23-25) 357, 371, 379, [387,](#page-23-18) [395,](#page-24-17) [415,](#page-25-24) [427,](#page-25-30) 4[32,](#page-26-15) 663, [66](#page-26-18)[4,](#page-26-21) 666, 702, 703, 705, 846, 847, 849  $\kappa$ Wevt[ex@t](#page-16-6)[itle](#page-16-23) ................ [802](#page-27-16) \BKM@WithFlagsfalse . . . . . . . . [. . .](#page-10-7) 113 \BKM@W[ithF](#page-10-35)[lagst](#page-11-32)[rue](#page-11-17) . [. . .](#page-11-20) . [. . .](#page-11-23) . [. . .](#page-11-26) 120 \BKM@w[rite](#page-11-29) [. . .](#page-16-8) . . . . . . . . . . [1142,](#page-16-36) [1143](#page-16-16), [114](#page-17-2)4, 11[50,](#page-17-4) 1[152,](#page-19-5) [1156](#page-19-29), 1260, 1261, 1263, 1267, 1269, [1270](#page-18-27) \BKM@x@abslevel ......... 641, [751](#page-7-10) \BKM@x@childs . . . . . . . . . . . . . . . . . . . 1105, 1262, 1263, 1[309,](#page-24-4) 1354 \BKM@x[@leve](#page-24-18)l [.](#page-26-33)................ [640,](#page-26-31) [750,](#page-26-32) 790, 896, [1304](#page-26-14), [1311](#page-26-13), [1353](#page-26-34) \BKM@x@parent ................ 647, 749, 797, 895, [1311](#page-26-33), [1316,](#page-27-11) [1352](#page-28-9) \bookmark . [. . . .](#page-23-26) [15,](#page-26-35) 16, 26, 62, 63, 64, 65, 67, 71, 75, 79, 85, 86, 87, [88,](#page-16-28) [89,](#page-17-22) 94, [573](#page-18-18), [60](#page-20-23)3, [618](#page-27-28), [768,](#page-27-12) [1283](#page-28-10) \BookmarkAtEnd .... 5, 13, [1381,](#page-27-36) 1388 \Bookm[arkD](#page-16-37)[rive](#page-17-23)[rDef](#page-18-29)[ault](#page-20-24) [. . .](#page-27-12) . 488, [498](#page-28-11) \bookmarksetup . [11,](#page-5-5) [14,](#page-5-6) [35,](#page-5-7) [40,](#page-6-4) [46,](#page-6-5) [52,](#page-6-6) [57](#page-6-7)[,](#page-6-16) [61](#page-6-8)[,](#page-6-17) [15](#page-6-9)[5](#page-15-16)[,](#page-6-10) [23](#page-15-17)[2,](#page-6-11) [621](#page-6-12)[,](#page-15-18) [77](#page-6-13)[1,](#page-6-14) [1286](#page-27-37)

#### \count0 . . . . . . 106, 107, 109, 195, 199 \csname ... 103, 161, 188, 224, 246, 253, 477, 478, 506, 633, 639, 642, 783, 789, 792, 1021, 1165, 1297, 1303, [1305](#page-7-13), 1310, 1357, 1359 \currentpdfbo[okma](#page-6-22)[rk](#page-8-23) [. . .](#page-8-22) [.](#page-9-3) . . . . . . [576](#page-8-10)

#### [D](#page-13-23)

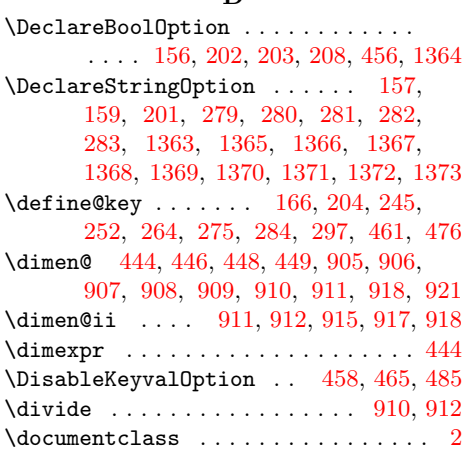

#### E

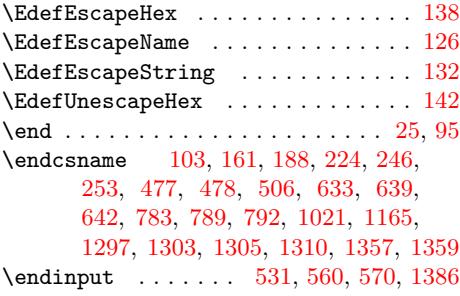

#### [G](#page-13-23)

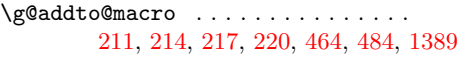

#### H

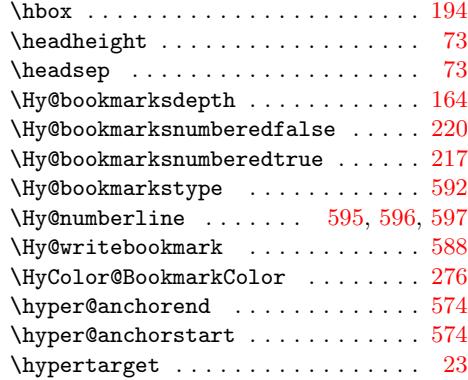

## C

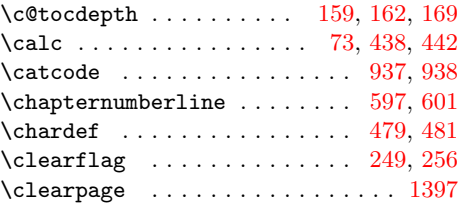

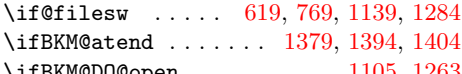

I

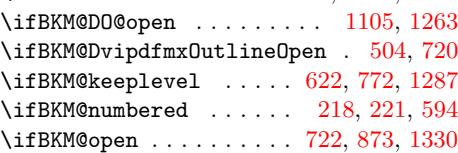

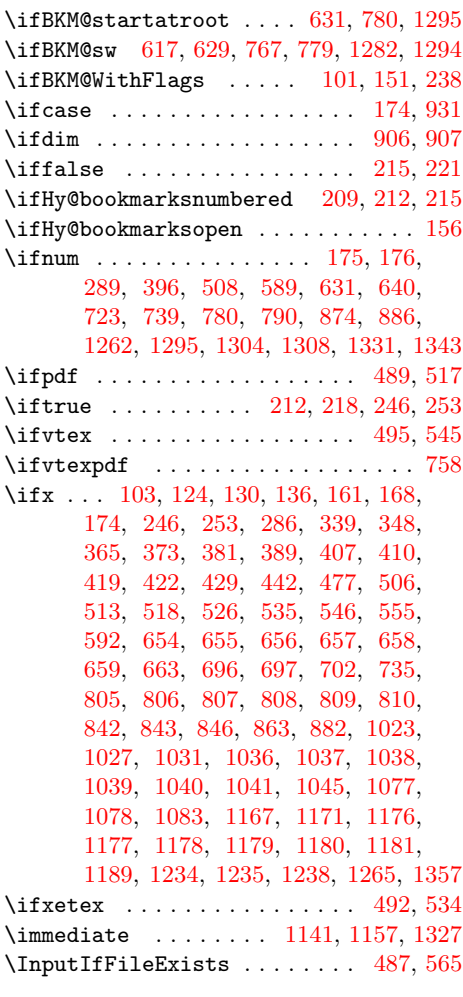

[J](#page-26-3) \jobname [. . . .](#page-24-8) [. .](#page-13-34) . . . . . . . . . . . . [1](#page-27-0)[135](#page-14-25)

M \maxdimen . . . . . . . . . . . . . . . . . . 157 \MessageBreak . . . . . . . . . . . . 266,

N  $\label{thm:1} $$\NeedsTeXFormat \ldots \ldots 98,$ 

O \openout [. . .](#page-20-35) [. . . .](#page-10-22) [. . . .](#page-20-6) . . . . . . . [1141](#page-27-26)

P \p@ . . . . . . . . . . . . . . . . . . . . . . . . 907

 $\neq$ 

329, 350, 528, 538, 549, 557, [567](#page-24-10)

611, 755, 1012, 1111, 11[19,](#page-9-21) [1127](#page-14-17)

. . 155, 618, 768, 1283, 1381, 1388 \newcount . . . . . . . . . . . 614, 764, 1279 \newif [. .](#page-15-28) . . . . . 101, 504, 617, 76[7,](#page-6-25) [1282](#page-24-24)  $\neq$  34 \newwrite [. .](#page-7-12) [. . .](#page-18-30) [. . . .](#page-28-26) . . . . . . . . 1140 \number . . 158, 288, 584, 871, [931,](#page-18-12) [1329](#page-26-29) \numberline [. . . .](#page-6-24) [. . .](#page-13-35) [. . . .](#page-15-27) . . 595, [599](#page-27-43) \numexpr . . . . . . . . . . . . . . . . [. . .](#page-18-35) . [117](#page-5-16)

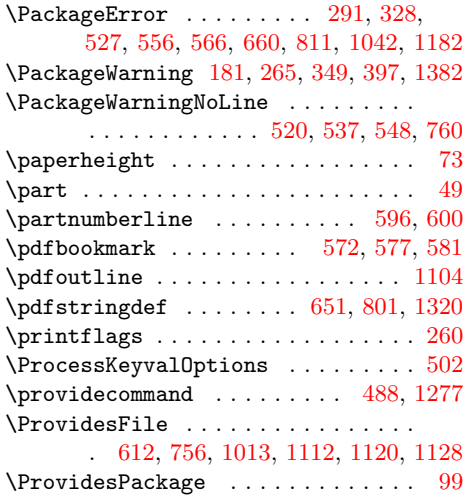

#### R

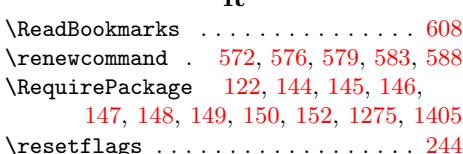

### [S](#page-15-31)

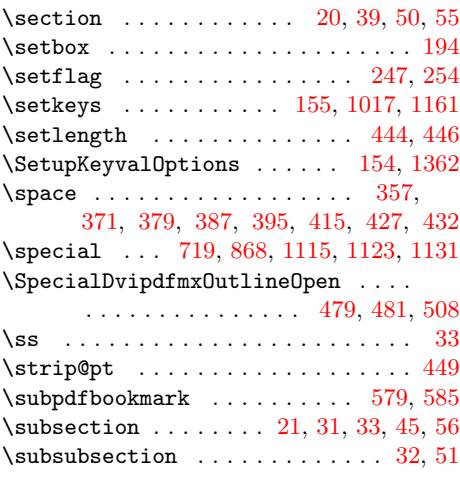

#### T

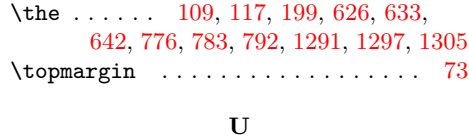

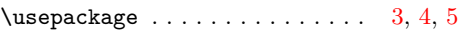

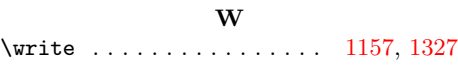

#### X

#### \x . . . . . . . . . . . . . . . . . . . . . 108, 111

## Z

\z@ . . . . . . 194, 289, 396, 481, 508, 615, 631, 739, 765, 780, 886, 906, 1262, 1280, 1295, 13[08,](#page-7-32) [1343](#page-7-33)

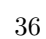